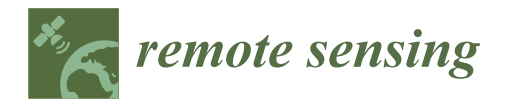

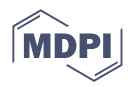

# *Article* **NNetEn2D: Two-Dimensional Neural Network Entropy in Remote Sensing Imagery and Geophysical Mapping**

**Andrei Velichko 1,\* [,](https://orcid.org/0000-0002-9341-1831) Matthias P. Wagner <sup>2</sup> , Alireza Taravat <sup>3</sup> , Bruce Hobbs <sup>4</sup> and Alison Ord <sup>5</sup>**

- 1 Institute of Physics and Technology, Petrozavodsk State University, 185910 Petrozavodsk, Russia
- <sup>2</sup> Panopterra, 64293 Darmstadt, Germany; matthias.wagner@panopterra.com
- <sup>3</sup> Deimos Space, Oxford OX11 0QR, UK; art23130@gmail.com
- <sup>4</sup> CSIRO Earth Sciences and Resource Engineering, Bentley, WA 6102, Australia; bruce.hobbs@csiro.au<br><sup>5</sup> Centre for Evalentian Terrating, School of Forth Sciences. The University of Western Australia.
- <sup>5</sup> Centre for Exploration Targeting, School of Earth Sciences, The University of Western Australia, Crawley, WA 6009, Australia; alison.ord@uwa.edu.au
- **\*** Correspondence: velichko@petrsu.ru; Tel.: +7-911-400-5773

**Abstract:** Measuring the predictability and complexity of 2D data (image) series using entropy is an essential tool for evaluation of systems' irregularity and complexity in remote sensing and geophysical mapping. However, the existing methods have some drawbacks related to their strong dependence on method parameters and image rotation. To overcome these difficulties, this study proposes a new method for estimating two-dimensional neural network entropy ( $NNetEn_{2D}$ ) for evaluating the regularity or predictability of images using the LogNNet neural network model. The method is based on an algorithm for converting a 2D kernel into a 1D data series followed by NNetEn<sub>2D</sub> calculation. An artificial test image was created for the study. We demonstrate the advantage of using circular instead of square kernels through comparison of the invariance of the  $NNetEn<sub>2D</sub>$  distribution after image rotation. Highest robustness was observed for circular kernels with a radius of  $R = 5$  and  $R = 6$  pixels, with a NNetEn<sub>2D</sub> calculation error of no more than 10%, comparable to the distortion of the initial 2D data. The NNetEn<sub>2D</sub> entropy calculation method has two main geometric parameters (kernel radius and its displacement step), as well as two neural network hyperparameters (number of training epochs and one of six reservoir filling techniques). We evaluated our method on both remote sensing and geophysical mapping images. Remote sensing imagery (Sentinel-2) shows that brightness of the image does not affect results, which helps keep a rather consistent appearance of entropy maps over time without saturation effects being observed. Surfaces with little texture, such as water bodies, have low NNetEn<sub>2D</sub> values, while urban areas have consistently high values. Application to geophysical mapping of rocks to the northwest of southwest Australia is characterized by low to medium entropy and highlights aspects of the geology. These results indicate the success of  $NNetEn_{2D}$  in providing meaningful entropy information for 2D in remote sensing and geophysical applications.

**Keywords:** 2D entropy; NNetEn; time series; data series; neural network; MNIST-10; LogNNet; image features; remote sensing; geophysical data

#### **1. Introduction**

Advanced interpretation of remote sensing (RS) imagery [\[1\]](#page-23-0) and geophysical mapping [\[2\]](#page-23-1) often requires significant processing efforts. Tasks such as classification, segmentation or change detection can be facilitated by deriving advanced features from the original imagery. For instance, to extract high-level features from reflectance data, common approaches include simple ratios, index calculations, texture metrics and manually or automatically constructed filters. The fact that state-of-the-art Deep Learning techniques are often employed in an end-to-end fashion, using the original imagery directly as an input, is often taken as an indication that "hand-crafted" processing pipelines are not necessary

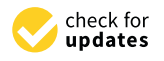

**Citation:** Velichko, A.; Wagner, M.P.; Taravat, A.; Hobbs, B.; Ord, A. NNetEn<sub>2D</sub>: Two-Dimensional Neural Network Entropy in Remote Sensing Imagery and Geophysical Mapping. *Remote Sens.* **2022**, *14*, 2166. [https://](https://doi.org/10.3390/rs14092166) [doi.org/10.3390/rs14092166](https://doi.org/10.3390/rs14092166)

Academic Editor: Gwanggil Jeon

Received: 25 March 2022 Accepted: 28 April 2022 Published: 30 April 2022

**Publisher's Note:** MDPI stays neutral with regard to jurisdictional claims in published maps and institutional affiliations.

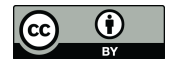

**Copyright:** © 2022 by the authors. Licensee MDPI, Basel, Switzerland. This article is an open access article distributed under the terms and conditions of the Creative Commons Attribution (CC BY) license [\(https://](https://creativecommons.org/licenses/by/4.0/) [creativecommons.org/licenses/by/](https://creativecommons.org/licenses/by/4.0/)  $4.0/$ ).

anymore [\[1\]](#page-23-0). In fact, the feature maps learned by modern convolutional neural networks (CNNs) are highly effective for large-scale image recognition [\[3\]](#page-23-2), object detection [\[4\]](#page-23-3) and semantic segmentation [\[5](#page-23-4)[,6\]](#page-23-5) tasks. Nevertheless, today's neural networks require extensive resources for training, and the large amounts of labeled data needed [\[1](#page-23-0)[,7](#page-23-6)[,8\]](#page-24-0) are often not available for typical remote sensing applications. Therefore, using pre-processed feature inputs in combination with reflectance data may help alleviate these limitations, speed up model training and enable higher accuracies.

One useful type of feature input is entropy. Entropy is a measure of uncertainty in data and is adopted for maximization of mutual information in remote sensing data processing. In information theory, the concept of entropy is used to quantify the amount of information necessary to describe the macro state of a system. Different versions of entropies have been applied for the effective automation of various remote sensing analyses. Shannon's entropy is the most widely used technique for measuring urban sprawl levels [\[9,](#page-24-1)[10\]](#page-24-2), and exponential entropy is used for image segmentation [\[11\]](#page-24-3). Furthermore, entropy is used to avoid overexposure or underexposure of the image and for image quality evaluation [\[12](#page-24-4)[,13\]](#page-24-5) as well as change detection [\[14\]](#page-24-6). Similarly, the processing of geophysical images (magnetic, gravity and hyperspectral) commonly involves "texture mapping" [\[15–](#page-24-7)[17\]](#page-24-8). Some methods include derivation of the entropy field [\[18](#page-24-9)[–20\]](#page-24-10), but little use is made of such results as a true measure of complexity. It has been shown that magnetic images in particular are multifractal [\[21\]](#page-24-11), reflecting the organization of magnetic susceptibility within the rock mass. The establishment of entropy fields for such images is another step towards understanding such organization as a dynamic process reflecting deformation, metamorphism and hydrothermal alteration.

There are several 2D calculation models in existence that use approximating probability distributions. Two-dimensional dispersion entropy ( $\text{DispEn}_{2D}$ ) [\[22\]](#page-24-12), sample en-tropy (SampEn<sub>2D</sub>) [\[23\]](#page-24-13), permutation entropy (PerEn<sub>2D</sub>) [\[24\]](#page-24-14) and approximate entropy  $(ApEn<sub>2D</sub>)$  [\[25\]](#page-24-15) have been recently proposed as powerful tools for feature extraction from images, such as noise, nonlinearity and randomness, and can be considered as an irregularity measure of images. DispEn<sub>2D</sub> and SampEn<sub>2D</sub> have the advantage of being insensitive to translation and rotation [\[22\]](#page-24-12). Interpretation of the local neighborhood entropy of pixels in an image is one of the most valuable types of pre-processed features for many RS tasks. Typically, such metrics are obtained through the so-called first- and second-order texture metrics, based on quantized images and Gray-Level Co-occurrence Matrices (GLCM), as first proposed in [\[26\]](#page-24-16). The pixel-wise entropy metric calculated based on GLCM, however, is not always of high quality, since it is limited to very small kernels that produce a very sparse GLCM. To better capture the heterogeneity throughout an image, one could expand the concept to large kernels, multi-band or multi-temporal imagery; however, this is hampered by excessive processing time.

In this paper, we apply a recently introduced method called NNetEn to remote sensing imagery (Sentinel-2) and geophysical mapping to explore its potential as an image feature for classification or segmentation tasks. The scientific novelty of the presented method is a new approach to estimating the entropy of 2D data using neural networks, with robustness to image rotation. The method was originally applied to large time series datasets, but is used here in a new adaptation to single-band imagery. It computes entropy without approximating probability distributions, but uses the properties of reservoir neural networks, whose classification ability depends on the degree of irregularity of input information transformations in the reservoir.

The rest of the paper is organized as follows. Section [2](#page-2-0) describes the structure of LogNNet for NNetEn<sub>1D</sub> and the method for two-dimensional NNetEn<sub>2D</sub> calculation with circular and square kernels, as well as the structure of test images and the image rotation method. The numerical examples and results are presented in Section [3.](#page-9-0) Results are discussed in Section [4,](#page-20-0) followed by conclusions and outlook.

### <span id="page-2-0"></span>**2. Methods 2. Methods**

# <span id="page-2-2"></span>*2.1. LogNNet Model for NNetEn1D Calculation 2.1. LogNNet Model for NNetEn1D Calculation*

The LogNNet model [\[27\]](#page-24-17) was originally designed for recognizing handwritten digits The LogNNet model [27] was originally designed for recognizing handwritten digits  $(28 \times 28 = 784 \text{ pixels})$  in the MNIST dataset [\[28\]](#page-24-18). It comprises three parts (see Figure [1\)](#page-2-1): (a) input layer with vector *Y*, containing 785 elements corresponding to the brightness of the pixels and the zero element *Y* [0] = 1, (b) a model reservoir of matrix *W*<sub>1</sub> to transform the input vector *Y* into an intermediate vector  $S_h$  (maximum element index,  $p = 25$ ), and (c) and (c) and (c) and (c) and (c) and (c) and (c) and (c) and (c) and (c) and (c) and (c) and (c) and (c) and (c) and (c) and ( (c) a single layer feedforward neural network transforming vector *S*<sup>h</sup> into digits 0–9 in single layer feedforward neural network transforming vector *S*<sup>h</sup> into digits 0–9 in the outthe output layer *S*<sub>out</sub>. Here, we employ a LogNNet model of architecture 784:25:10 [\[29\]](#page-24-19) to calculate entropy values. entropy values.

<span id="page-2-1"></span>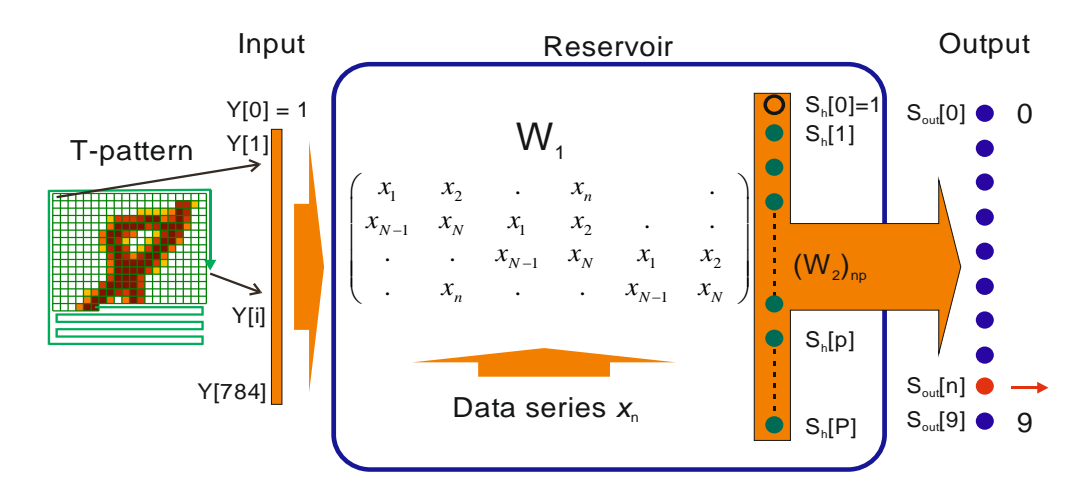

**Figure 1.** The LogNNet model structure for NNetEn calculation. **Figure 1.** The LogNNet model structure for NNetEn calculation.

To determine entropy, the LogNNet reservoir matrix is filled with elements of the To determine entropy, the LogNNet reservoir matrix is filled with elements of the studied data *x*n. The network is then trained and tested on MNIST-10 datasets (60,000 and studied data *x*n. The network is then trained and tested on MNIST-10 datasets (60,000 and 10,000 images) to obtain classification accuracy. This accuracy is considered as the entropy 10,000 images) to obtain classification accuracy. This accuracy is considered as the entropy measure and denoted as  $NNetEn<sub>1D</sub>$ .

$$
NNetEn_{1D} = \frac{Classification accuracy}{100\%}
$$
 (1)

The procedure for calculating  $NNetEn_{1D}$  is described in more detail in [\[29\]](#page-24-19).

The maximum number of elements that can be fed to the model is determined by the The maximum number of elements that can be fed to the model is determined by the number of elements in matrix  $W_1$  ( $N_0$  = 19,625). Variations of the techniques for filling the matrix *W*<sup>1</sup> with a series of data is presented in [30]; they are divided into six methods: matrix *W*<sup>1</sup> with a series of data is presented in [\[30\]](#page-24-20); they are divided into six methods:

W1M\_1: Filling by rows, as in Figure 1, with copying of the series. W1M\_1: Filling by rows, as in Figure [1,](#page-2-1) with copying of the series.

W1M\_2: Matrix *W*<sup>1</sup> is reset and filled in by rows, as in Figure 1, "restarting" with the W1M\_2: Matrix *W*<sup>1</sup> is reset and filled in by rows, as in Figure [1,](#page-2-1) "restarting" with the original series at each row. original series at each row.

W1M\_3: The original series is converted to a series with *N* = 19,625 elements using a W1M\_3: The original series is converted to a series with *N* = 19,625 elements using a linear approximation (data series stretch operation). Then, the matrix is filled row by row linear approximation (data series stretch operation). Then, the matrix is filled row by row with a stretched series. with a stretched series.

W1M\_4: Filling as in the W1M\_1 method, but by columns. W1M\_4: Filling as in the W1M\_1 method, but by columns.

W1M\_5: Filling as in the W1M\_2 method, but by columns. W1M\_5: Filling as in the W1M\_2 method, but by columns.

W1M\_6: Filling as in the W1M\_3 method, but by columns (series stretching operation W1M\_6: Filling as in the W1M\_3 method, but by columns (series stretching operation by 19,625 elements). by 19,625 elements).

The main method used in this work was the W1M\_1 method, except for Section 3.2, The main method used in this work was the W1M\_1 method, except for Section [3.2,](#page-14-0) where the W1M\_1-W1M\_6 methods were used.

*Method W1M\_1* ensured greater stability when working with smaller numbers of input data points (e.g., when using only small local kernels, see Section [2.2\)](#page-3-0). The maximum number of translations *NT* of a data series  $x_n$  of length *N* can be estimated by the formula

$$
NT = \left\lceil \frac{19625}{N} \right\rceil \tag{2}
$$

where  $\lceil \; \rceil$  is a ceiling function for rounding up to the nearest higher integer.

The W1M\_5 method works well when  $N > 11,000$  [\[30\]](#page-24-20). Methods W1M\_3 and W1M\_6 have increased accuracy if the data represent the dynamics of a certain physical process or obey linear or non-linear equations (for example, the distribution of magnetic fields or other physical quantities). In general, all six methods provide similar results in estimating entropy, but it is the experimenter's responsibility to determine the best method for a given problem.

## <span id="page-3-0"></span>2.2. Method for Two-Dimensional NNetEn $_{\rm 2D}$  Calculation with Circular Kernels

Suppose we have a rectangular grayscale image in which the brightness is represented by an array of pixels  $B_{i,j}$ . To calculate the NNetEn<sub>2D</sub> in two-dimensional space, the entire image is divided into local, overlapping windows (kernels) of radius  $R$ , moved along both axes with step size  $S$ , starting from the upper left corner with the coordinates of the center of the first kernel (*DL*, *DL*) (se[e F](#page-3-1)igure 2a). The minimum kernel radius  $R_{\text{min}}$  for uniform coverage of the entire space can be estimated from the Formula (3)

$$
R_{\min} = \left\lceil \frac{\sqrt{2 \cdot S^2}}{2} \right\rceil \tag{3}
$$

where S is the step and  $|\cdot|$  is a ceiling function.

<span id="page-3-1"></span>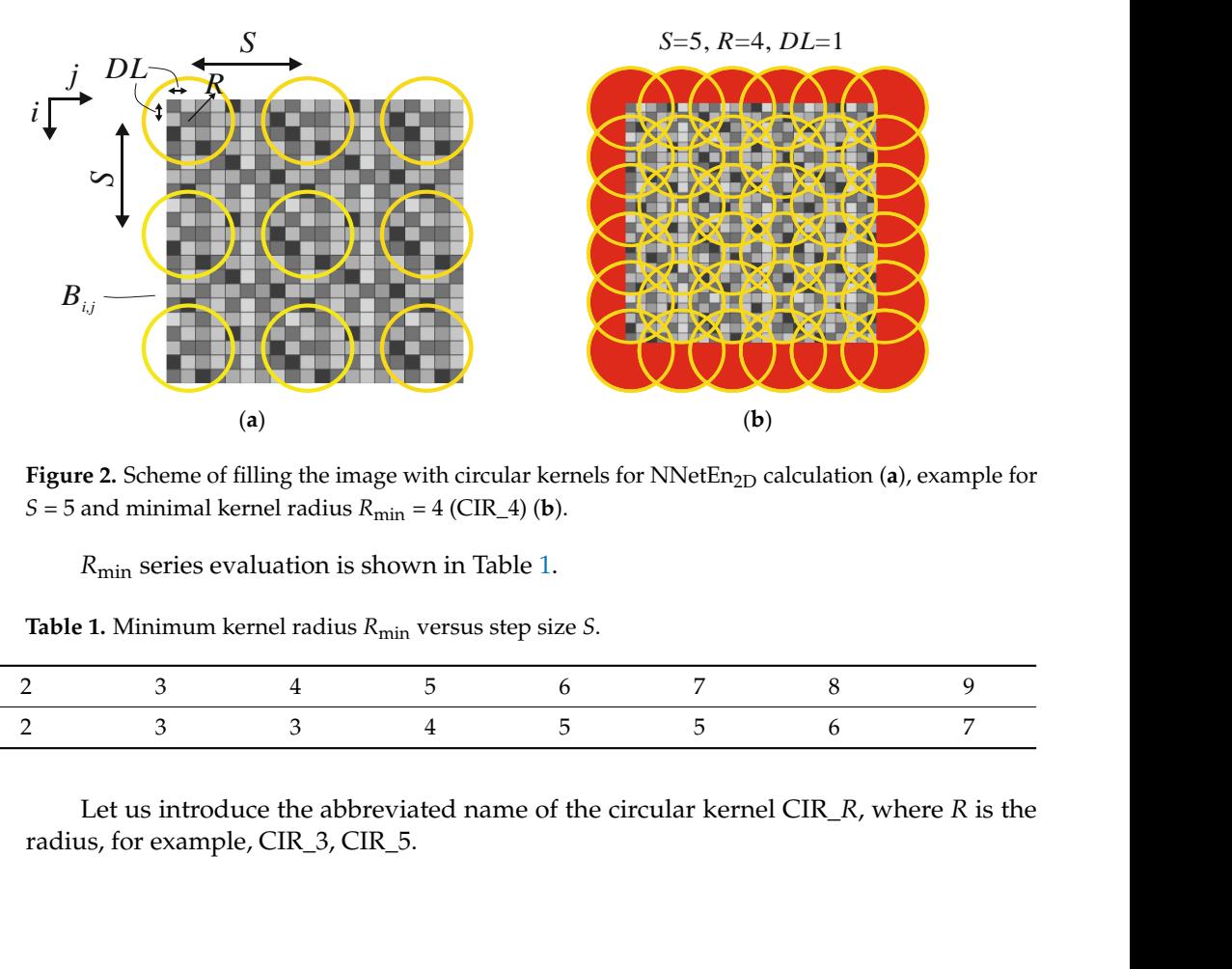

the image with circular kernels for NNetEn<sub>2D</sub> calcular  $S = 5$  and minimal kernel radius  $R_{\text{min}} = 4$  (CIR\_4) (b).  $\frac{1}{2}$  careament Figure 2. Scheme of filling the image with circular kernels for NNetEn<sub>2D</sub> calculation (a), example for

 $R_{\text{min}}$  series evaluation is shown in Table [1.](#page-3-2)

<span id="page-3-2"></span>**Table 1.** Minimum kernel radius  $R_{\text{min}}$  versus step size *S*.

| $\Delta$<br>$\overline{\phantom{a}}$<br>$\mathbf{v}_{\text{min}}$<br>◡<br><u>_</u><br>. . |  |  | ∽ | h |  |  |
|-------------------------------------------------------------------------------------------|--|--|---|---|--|--|
|                                                                                           |  |  |   |   |  |  |

Let us introduce the abbreviated name of the circular kernel CIR\_R, where  $R$  is the radius, for example, CIR\_3, CIR\_5. 3 4 5 5 6 7<br>duce the abbreviated name of the circular kernel CIR\_*R*, where *R* is the pile, CIR\_3, CIR\_5.

With  $S = 5$  Formula (3) results in  $R_{\text{min}} = 4$  (CIR<sub> $\text{-}$ </sub>4), the location of the circular kernels in this case is shown in (Figure [2b](#page-3-1)). Areas that are outside the image boundaries are marked in red,  $B_{i,j}$  values are not defined in these areas, so the pixel values in these areas are filled by symmetrical mirroring of the pixels in the image. If *S >* 1, the red areas may not be symmetrical on different sides of the pattern; in some cases, symmetry can be restored by selecting the *DL* value.

The number of pixels N in a circular kernel has a quadratic dependence on the radius  $N \sim R^2$ ; evaluation of sample values is given in Table 2.

<span id="page-4-0"></span>**Table 2.** Number of pixels *N* in a circular kernel versus radius *R*.

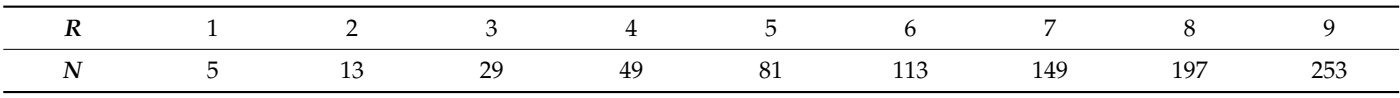

The advantage of circular kernels over rectangular kernels is that the set of pixels The advantage of circular kernels over rectangular kernels is that the set of pixels involved in the calculation is less distorted when the image is rotated. The invariance of involved in the calculation is less distorted when the image is rotated. The invariance of the spatial distribution of entropy during image rotation is a criterion for the universality the spatial distribution of entropy during image rotation is a criterion for the universality of the method. of the method.

To calculate NNetEn<sub>2D</sub>, the set of pixels inside the local kernel was converted into a one-dimensional data series, with period *N*, and then calculated in the same way as in the one-dimensional case. one-dimensional case.

$$
NNetEn_{2D} = NNetEn_{1D}(after local kernal transformation)
$$
 (4)

<span id="page-4-1"></span>A more detailed description of the procedure for converting a two-dimensional dis-A more detailed description of the procedure for converting a two-dimensional distribution of pixels into a one-dimensional data series  $x_n$  is shown in Figure [3a](#page-4-1). The figure shows the sequence in which pixels  $B_{i,j}$  are extracted from a kernel with radius  $R = 5$ . The first element  $x_1$  corresponds to the central pixel  $x_1 = B_{i,j}$  ( $ki = 0$ ,  $kj = 0$ ), then all the pixels inside the image  $(x_1, x_3 \dots x_{81})$  are sequentially traversed along the red line. The number of elements in the data series is  $N = 81$ . A basic way to construct a sequence involves the following steps. following steps.

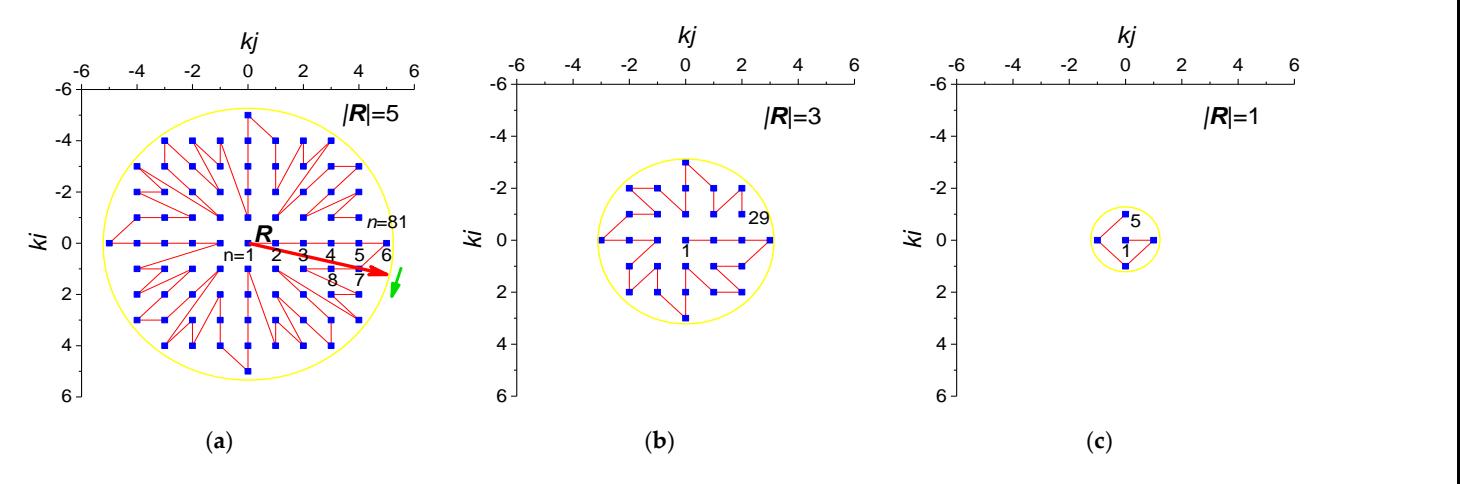

**Figure 3.** Scheme for converting a two-dimensional pixel distribution into a one-dimensional data **Figure 3.** Scheme for converting a two-dimensional pixel distribution into a one-dimensional data series *x*n: (**a**) CIR\_5; (**b**) CIR\_3; (**c**) CIR\_1. series *x*n: (**a**) CIR\_5; (**b**) CIR\_3; (**c**) CIR\_1.

Step 1: Rotation of the vector  $R$  clockwise from the initial position  $R$  ( $ki = 0$ ,  $kj = R$ ).

Step 2: Adding pixels sequentially crossing the vector *R*. Step 2: Adding pixels sequentially crossing the vector *R*.

Step 3: In case of simultaneous intersection of several pixels by the vector, they are fixed in order of distance from the center of the kernel, as it happens for  $n = 1, 2, 3, 4, 5, 6$ , as well as other pixels on axes  $kj = 0$  and  $ki = 0$ ; re-adding a pixel is excluded.

Step 4: The vector *R* rotates one revolution through 360°. Step 4: The vector *R* rotates one revolution through 360◦ .

Figure [3b](#page-4-1) shows the transformation sequence for a kernel with a small radius  $R = 3$ , which produces a data series with length of  $N = 29$  elements. Figure [3c](#page-4-1) shows the transformation sequence for a kernel with radius  $R = 1$ , which produces a data series of length  $N=5$  elements.

> For software implementation, the translation sequence from a two-dimensional image to a one-dimensional series  $x_n$ , as shown in Figure 3, can be presented as an array of coordinates of each  $x_n$  ( $K_{n-1} = kj$ ,  $K_{n-2} = ki$ ). Files of arrays  $K$ , for radii  $R = 1-7$ , are given in  $Supplementary Materials.$

> As shown in Section 2.1, the data series  $x_n$  is repeated NT times when the array  $W_1$ is filled ( $W1M_1$ ). With the circular kernel method described above, such a translation produces similar sequences when rotating the image. After image rotation by 90°, a complete repetition of the sequence is observed for  $n = 2 \ldots N$ . Preliminary experiments have shown that it is better to use all elements of  $x_n$ ,  $n = 1 \ldots N$  to calculate the entropy.

> After calculating the entropy in each circular kernel of the image, the resulting entropy of a pixel is calculated as the average of all  $NNetEn_{2D}$  from all the kernels that used this pixel.

# *2.3. Method for Two-Dimensional NNetEn2D Calculation with Square Kernels 2.3. Method for Two-Dimensional NNetEn2D Calculation with Square Kernels*

As an alternative to circular kernels, we explored square kernels with three types of pixel enumeration. There are three version of square kernels: circular enumeration of pixels (SQCi\_*R*), with enumeration by rows (SQRo\_*R*) and by columns (SQCo\_*R*), where els (SQCi\_*R*), with enumeration by rows (SQRo\_*R*) and by columns (SQCo\_*R*), where the the prefix '*R*' is the radius of the circle inscribed in the kernel. prefix '*R*' is the radius of the circle inscribed in the kernel.

<span id="page-5-0"></span>Examples of the three types of square kernels are shown in Figure [4.](#page-5-0) Examples of the three types of square kernels are shown in Figure 4.

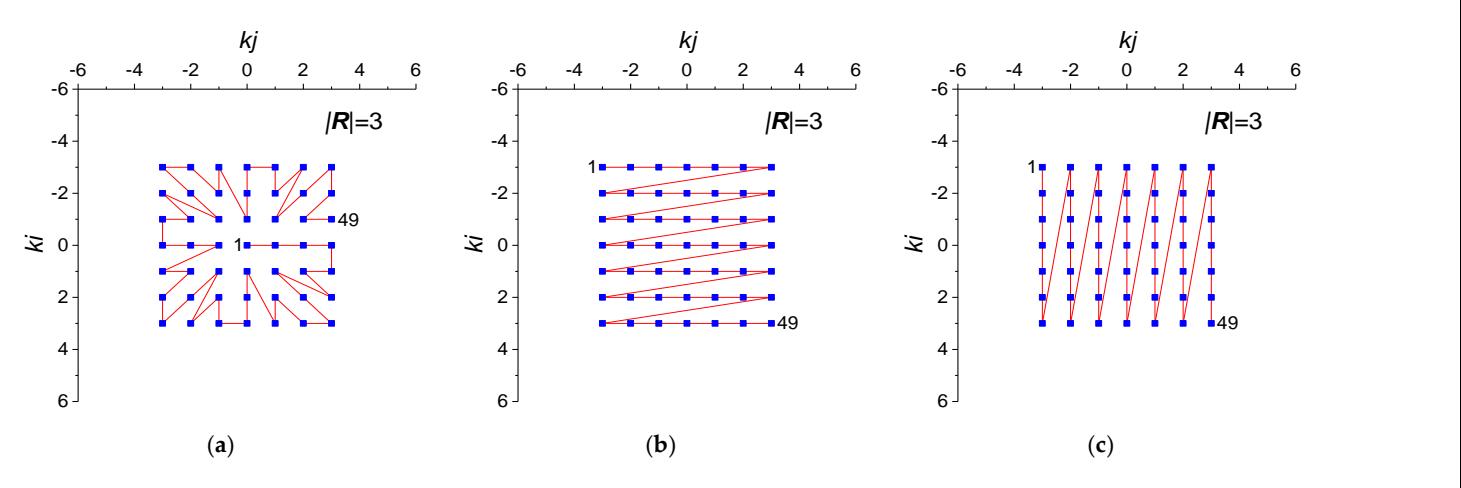

**Figure 4.** Scheme of enumeration of pixels in square kernels: (a) SOCi<sub>3</sub>, (b) SORo<sub>2</sub>, 3, and ( **Figure 4.** Scheme of enumeration of pixels in square kernels: (**a**) SQCi\_3, (**b**) SQRo\_3, and (**c**) SQCo\_3.

 $N = (R \cdot 2 + 1)^2$ ; some c[as](#page-5-1)es are shown in Table 3. The number of pixels *N* in a square kernel has a quadratic dependence on the radius

<span id="page-5-1"></span>**Table 3.** Number of pixels *N* in a square kernel versus radius *R*.

|  | 25 | -49 | ------ | 169 | າາະ | 289 | 361 |
|--|----|-----|--------|-----|-----|-----|-----|

It can be seen in Tables 2 a[nd](#page-4-0) 3 t[ha](#page-5-1)t the number of pixels of *N* square kernels and It can be seen in Tables 2 and 3 that the number of pixels of *N* square kernels and circular kernels can be the same, for example *N*(SQCi\_3) = *N*(CIR\_4) = 49 or *N*(SQCi\_4) = circular kernels can be the same, for example *N*(SQCi\_3) = *N*(CIR\_4) = 49 or *N*(SQCi\_4) *N*(CIR\_5) = 81. This allows a better comparison of the effect of the kernel shape on the = *N*(CIR\_5) = 81. This allows a better comparison of the effect of the kernel shape on the distribution of NNetEn<sub>2D</sub> for these cases.

#### *2.4. Artificial Test Image*

The artificial test grayscale image is shown in Figure [5;](#page-6-0) it has a size of  $99 \times 99$  pixels. The principle of its formation is based on the logistic mapping, according to which the pixel brightness  $B_{i,j}$  is modulated by a recursive function:

$$
\begin{cases}\nB_{1,j} = 0.1 \\
B_{i+1,j} = rr_j \cdot B_{i,j} \cdot (1 - B_{i,j}), i = 1...98\n\end{cases}
$$
\n(5)

where the coefficient *rr*<sup>j</sup> varies along the *j* axis in accordance with the dependence shown in Figure [6a](#page-6-1). Such a dependence forms on the test image (Figure [5\)](#page-6-0) areas with chaotic and ordered behavior and the main five areas are designated as A1–A5. In addition, there are areas where the logistic function has a transient mode; these areas are designated as A1t–A5t.

<span id="page-6-0"></span>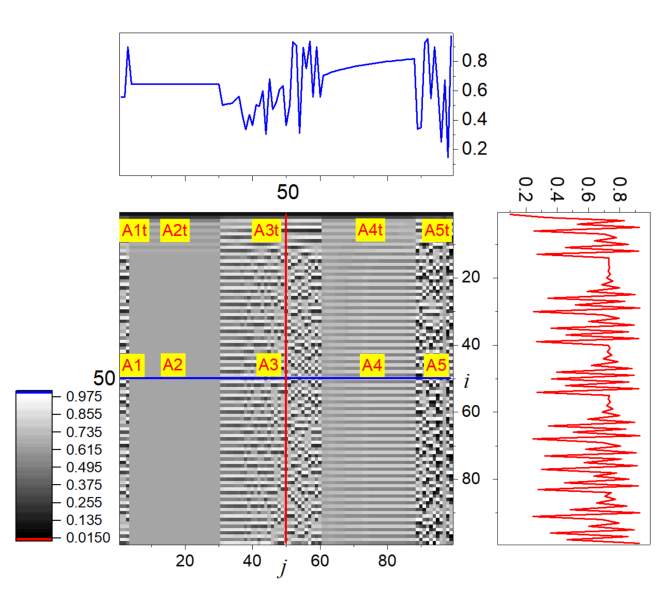

**Figure 5.** Test image with profiles.

<span id="page-6-1"></span>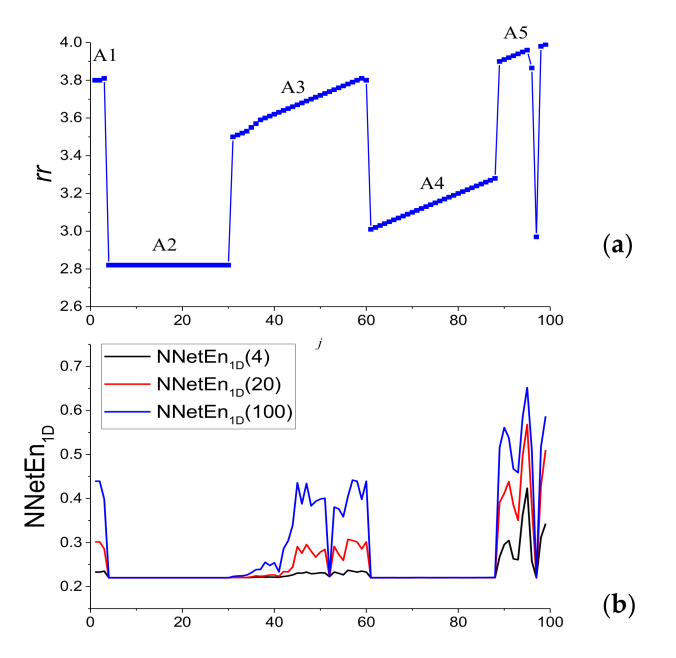

Figure 6. Dependency of logistic mapping coefficient *rr* on *j* (a); NNetEn<sub>1D</sub> profiles for different number of epochs *Ep* (**b**).

The most ordered behavior should be expected in the area of constant brightness A2 ( $4 \le j \le 30$ ) and the area of uniform increase in brightness A4 ( $61 \le j \le 88$ ). Chaotic behavior should be expected at the edges of the image (areas A1, A5), its center (A3) and transition regions (A1t–A[5](#page-6-0)t). Figure 5 shows several sections along the axes  $j = 50$  and  $i = 50$ . The NNetEn<sub>1D</sub> calculation for the data series starting at  $i > 50$  and length  $N = 49$  is shown in Figure [6b](#page-6-1). It can be seen that the entropy has an increased value in the regions (A1, A3, A5), which is a sign of chaotic behavior, and one should expect similar behavior from 2D entropy. It can be noted that even the use of a low number of epochs  $Ep = 4$  when calculating NNetEn allows us to successfully identify areas of chaotic and ordered behavior. Using a reduced number of epochs allows faster calculations and can be useful in practice.

#### <span id="page-7-1"></span>*2.5. Image Preprocessing Methods*

Pre-processing comprised removing the constant component from the images and rotating the images by different angles.

#### <span id="page-7-2"></span>2.5.1. Removing the Constant Component of the Brightness of the Image

For a grayscale image, the calculation of entropy can provide more information if the constant component is removed from the array, according to the formula

$$
B'_{i,j} = B_{i,j} - A \tag{6}
$$

where  $A$  is a user-defined constant and  $B'$  is a new array of pixel brightness. We used the average brightness value  $A = \text{mean}(B_{i,j}).$ 

#### 2.5.2. Image Rotation

For the rotation procedure, we used nearest neighbor resampling. This produces more pixelated results than bilinear or bicubic interpolation but does not affect the pixel values. This is especially important for the test image that would have been heavily distorted by interpolation.

Figure [7](#page-7-0) shows two versions for the test image: the original and one rotated by  $45^{\circ}$ (clockwise). The image size of  $99 \times 99$  provides rotational symmetry with respect to pixel number *i* = 50, *j* = 50.

<span id="page-7-0"></span>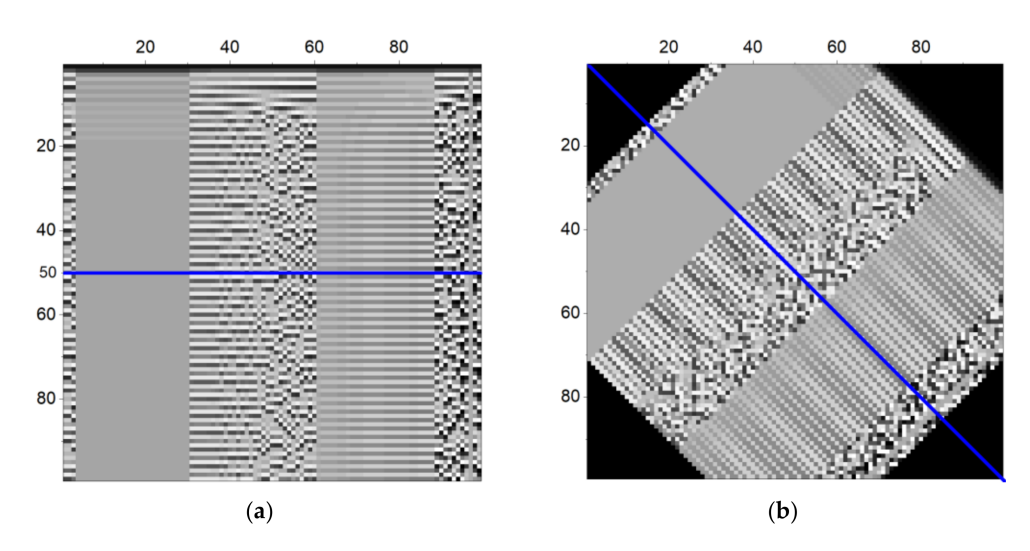

**Figure 7.** Test image versions: original (**a**) and rotated by 45◦ (**b**) (clockwise).

Profile change during rotation was evaluated on a horizontal section *i* = 50 for the initial image, which transitioned to a diagonal section when rotated by  $45^\circ$  and a vertical section ( $j = 50$ ) when rotated by 90 $^{\circ}$  (see blue line in Figure [7\)](#page-7-0).

It can be seen that the sections before and after the rotation by 45◦ do not completely coincide, since the values change as a result of averaging over pixels. The values best match in the areas of ordered behavior (A2, A4), and match the worst in the chaotic areas (A3, A5). To evaluate the change in image profiles and the results of the  $NNetEn_{2D}$  calculation

during rotation, the percentage change in profile (PCP) characteristic was introduced. The initial and final profiles were given in a distance coordinate system, with the origin at the central pixel  $(i = 50, j = 50)$  (See Figure [8\)](#page-8-0). Then, the profiles were divided into samples *NK* = 1000,  $k = 1 \ldots NK$  in the range of distances ( $-33 \leq$  Distance  $\leq 33$ ), as shown in Figure [8,](#page-8-0) and in each sample the values of the initial profile  $(V0<sub>k</sub>)$  and after rotation  $(V1<sub>k</sub>)$ were estimated. The values of  $V0_k$  and  $V1_k$  were calculated using a linear approximation between known values.

<span id="page-8-0"></span>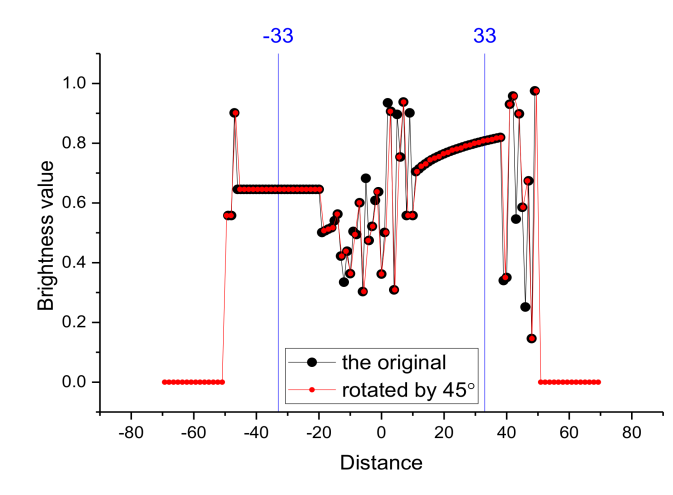

**Figure 8.** Sections of the test image  $(i = 50)$  before and after rotation by  $45^\circ$ .

PCP was calculated using the formula

$$
PCP = \frac{\sum |V1_k - V0_k|}{NK} \frac{1}{(V0_{\text{max}} - V0_{\text{min}})} \cdot 100\% \tag{7}
$$

where  $V0_{\text{max}}$  is the maximum value of  $V0_k$  and  $V0_{\text{min}}$  is the minimum value of  $V0_k$ . To estimate the change in the image profile, the brightness value *B*i,j was used as the *V* value. To estimate the entropy change during rotation, the NNetEn<sub>2D</sub> value was used as the *V* value.

Rotating the image by 45 degrees (Figure [7\)](#page-7-0) gives PCP = 4.4% for brightness. Rotating the image by 90 degrees gives  $PCP = 0\%$ , which is expected, and indicates a complete match of the brightness profiles.

### <span id="page-8-1"></span>*2.6. Main Steps for Estimating the NNetEn2D of Images*

On the basis of Sections [2.1–](#page-2-2)[2.5](#page-7-1) the main steps in the calculation of the NNetEn<sub>2D</sub> are:

- Carrying out image preprocessing if necessary,
- Select kernel type (CIR\_*R*, SQCi\_*R*, SQRo\_*R*, SQCo\_*R*),
- Choose parameters *R*, *S*, *DL*, and division of the image area into circular kernels,
- Selecting the number of epochs *Ep* for calculating NNetEn<sub>2D</sub> and techniques for filling the matrix (W1M\_1-W1M\_6),
- Calculation of NNetEn<sub>2D</sub> in each spherical kernel,
- Calculate the resulting entropy for each pixel as the average of all NNetEn<sub>2D</sub> from all kernels using that pixel.

Software for calculating NNetEn<sub>2D</sub> can be downloaded in the Supplementary Materials.

## <span id="page-9-0"></span>**3. Results**

## <span id="page-9-3"></span>*3.1. Research Results on the Test Image*

3.1.1. Effects of Kernel Radius and Number of Epochs on NNetEn<sub>2D</sub> Variance

<span id="page-9-1"></span>The dependence of the distribution of  $NNetEn_{2D}$  on the radius of circular kernels was studied on a test image area (A5t) with a size of  $25 \times 25$  pixels (Figure [9a](#page-9-1)). The distributions of NNetEn<sub>2D</sub> for various radii are shown in Figure [9b](#page-9-1)-d; black corresponds to the minimum value of NNetEn<sub>2D</sub> and white corresponds to the maximum value of NNetEn<sub>2D</sub>. Figure [10](#page-9-2) shows the dependence of the maximum and minimum values of  $NNetEn_{2D}$  in the area under study depending on the kernel radius. It can be seen that as the radius increases, the sharpness of the NNetEn<sub>2D</sub> distribution decreases, while the range of NNetEn<sub>2D</sub> variation also changes.

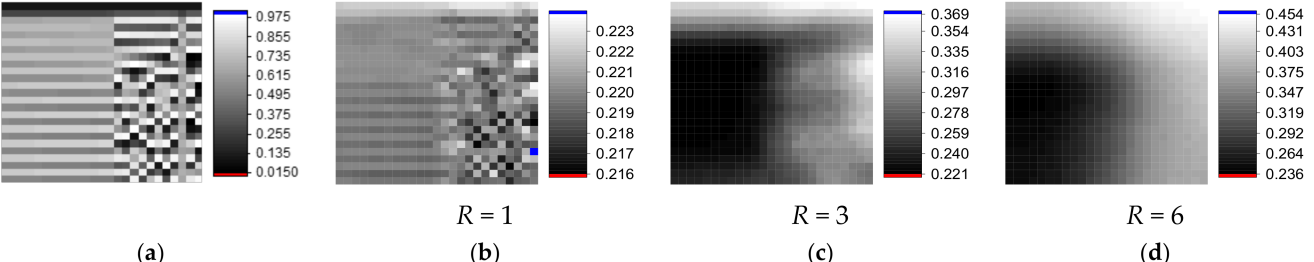

 $(a)$ 

**Figure 9.** Test image subset of 25  $\times$  25 pixels (a), NNetEn<sub>2D</sub> distributions for *R* = 1 (**b**), *R* = 3 (**c**), *R* = 6 (**d**),  $(Ep = 4)$ .

<span id="page-9-2"></span>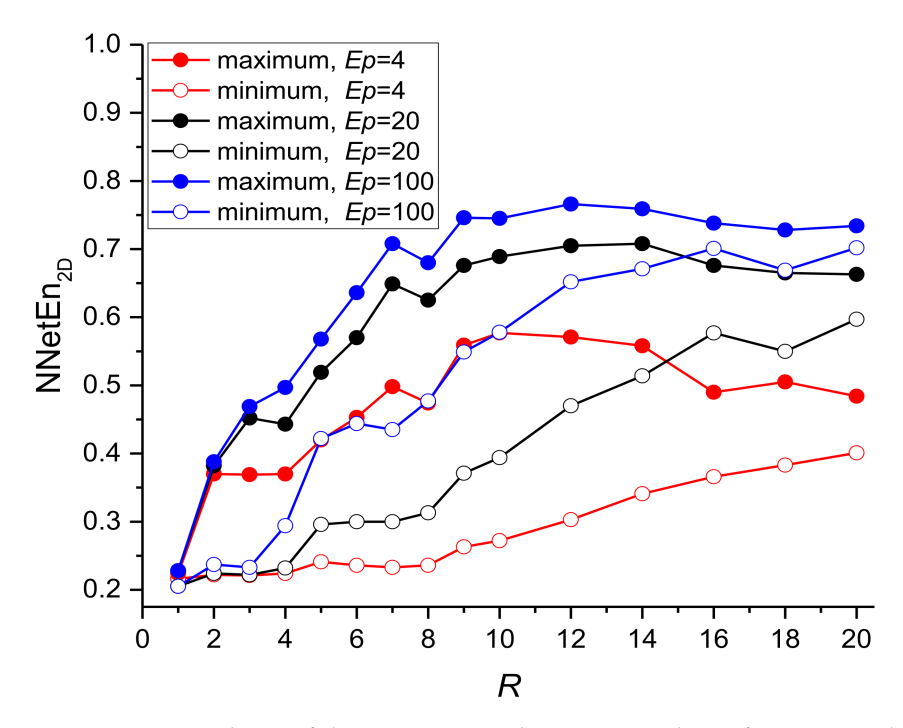

**Figure 10.** Dependence of the maximum and minimum values of NNetEn<sub>2D</sub> depending on the kernel radius.

As the radius increases, the maximum value of entropy increases, which is associated with an increase in the number of pixels in the kernel. Short data series of 2–15 elements do not give a high entropy value, since it is impossible to build a chaotic distribution using a small number of elements (see discussion section). With an increase in the radius to  $R = 5$ and above, the number of elements in the data series increases  $N \geq 81$ ; as a result, the entropy value can reach maximum values. When the kernel diameter becomes comparable with the size of the picture ( $R \geq 10$ ), size effects begin to play a role, which are expressed by an increase in the minimum entropy value and a decrease in  $NNetEn_{2D}$  maximum value. This is due to the principle of mirroring pixels in areas outside the image, and the intersection of many pixels for kernels in different parts of the image. Thus, for the considered example, the widest range of NNetEn<sub>2D</sub> corresponds to the radii  $R = 5-12$ .

An increase in the range of  $NNetEn_{2D}$  can also be achieved by increasing the number of epochs *Ep*. Figure [10](#page-9-2) shows the dependences of the maximum and minimum values of NNetEn<sub>2D</sub> for the number of epochs  $Ep = 4$ , 20, 100. It can be seen that the maximum range increases with the number of epochs. The choice of the number of epochs when calculating the entropy is user dependent; a lower number of epochs ensures faster algorithm operation. In practical implementation, a low number of epochs, *Ep* = 4 or *Ep* = 20, provide a reliable spatial separation of the regular and chaotic behavior of 2D data.

#### 3.1.2. NNetEn<sub>2D</sub> Distribution Examples for Different Kernels

Examples of the distribution of  $NNetEn_{2D}$  for different types of kernels are shown in Figure [11.](#page-11-0) The first column corresponds to circular kernels (CIR\_*R*), the rest correspond to square kernels SQCi\_*R*, SQRo\_*R*, and SQCo\_*R*. In general, all the kernels correctly identified chaotic areas A1, A3, A5, and A1t–A2t, which have an increased value of NNetEn<sub>2D</sub> compared to regions with ordered dynamics A2 and A4. The results of circular and square kernels with circular filling symmetry CIR\_*R* and SQCi\_*R* have similar distributions. This is especially noticeable in examples with the same number of pixels in *N* kernels. For example, the distribution of CIR\_4 is similar to SQCi\_3, where *N* = 49 and CIR\_5 is similar to SQCi<sub>-4</sub>, where  $N = 81$ . Distributions with SQCo<sub>-</sub>R have a low contrast in the chaotic central area (A3), and SQRo\_*R*, on the contrary, has a high contrast in A3. Using CIR\_*R* and SQRo\_*R* allows areas A2 and A4 to be effectively separated, while other kernels fare worse at this task. According to our interpretation, the best representation of dynamics in the test pattern with sufficient image sharpness is given by kernels with radii of 4–6.

#### 3.1.3. Effects of Image Rotation on the  $NNetEn_{2D}$  Distribution

The PCP calculation results for NNetEn<sub>2D</sub> at rotations by 45 $^{\circ}$  and 90 $^{\circ}$  are shown in Table [4.](#page-10-0) The smaller the PCP, the smaller the change in the profile during rotation and the better the method. The best result was shown by the method using circle kernels CIR\_*R*, the worst was for  $SQCo_R$  kernels. For  $CIR_5$ ,  $PCP = 9.6\%$  and for  $SQCo_5$ ,  $PCP = 704.5\%$ .

| PCP $(\%)$ | $R = 1$ | $R = 2$                                                       | $R = 3$ | $R = 4$ | $R = 5$ | $R = 6$ | $R = 7$ |  |  |  |  |
|------------|---------|---------------------------------------------------------------|---------|---------|---------|---------|---------|--|--|--|--|
| kernel     |         | PCP (%) for NNetEn <sub>2D</sub> when rotated by $45^{\circ}$ |         |         |         |         |         |  |  |  |  |
| CIRR       | 18.9    | 12.1                                                          | 22.3    | 14.2    | 9.6     | 9.9     | 11.6    |  |  |  |  |
| $SQCi_R$   | 12.2    | 16.1                                                          | 21.6    | 14.7    | 15.7    | 29.3    | 25.3    |  |  |  |  |
| $SQRo_R$   | 27.0    | 42                                                            | 26.2    | 37.2    | 45.8    | 24.1    | 27.4    |  |  |  |  |
| $SQCo_R$   | 34.9    | 101.9                                                         | 107.2   | 113.2   | 169.7   | 105.7   | 98.3    |  |  |  |  |
|            |         | PCP (%) for NNetEn <sub>2D</sub> when rotated by $90^\circ$   |         |         |         |         |         |  |  |  |  |
| CIRR       | 12.9    | 10.5                                                          | 10.9    | 8.7     | 4.3     | 3.9     | 6.1     |  |  |  |  |
| $SQCi_R$   | 8.1     | 11.4                                                          | 12.5    | 7.3     | 7.6     | 3.2     | 3.2     |  |  |  |  |
| $SQRo_R$   | 34.0    | 45                                                            | 33.4    | 51.6    | 57.2    | 43.9    | 48.6    |  |  |  |  |
| $SQCo_R$   | 115.9   | 322.7                                                         | 164.4   | 301.1   | 704.9   | 163.5   | 180.9   |  |  |  |  |

<span id="page-10-0"></span>**Table 4.** PCP for NNetEn<sub>2D</sub> at rotations by  $45^\circ$  and  $90^\circ$  (*Ep* = 4).

<span id="page-11-0"></span>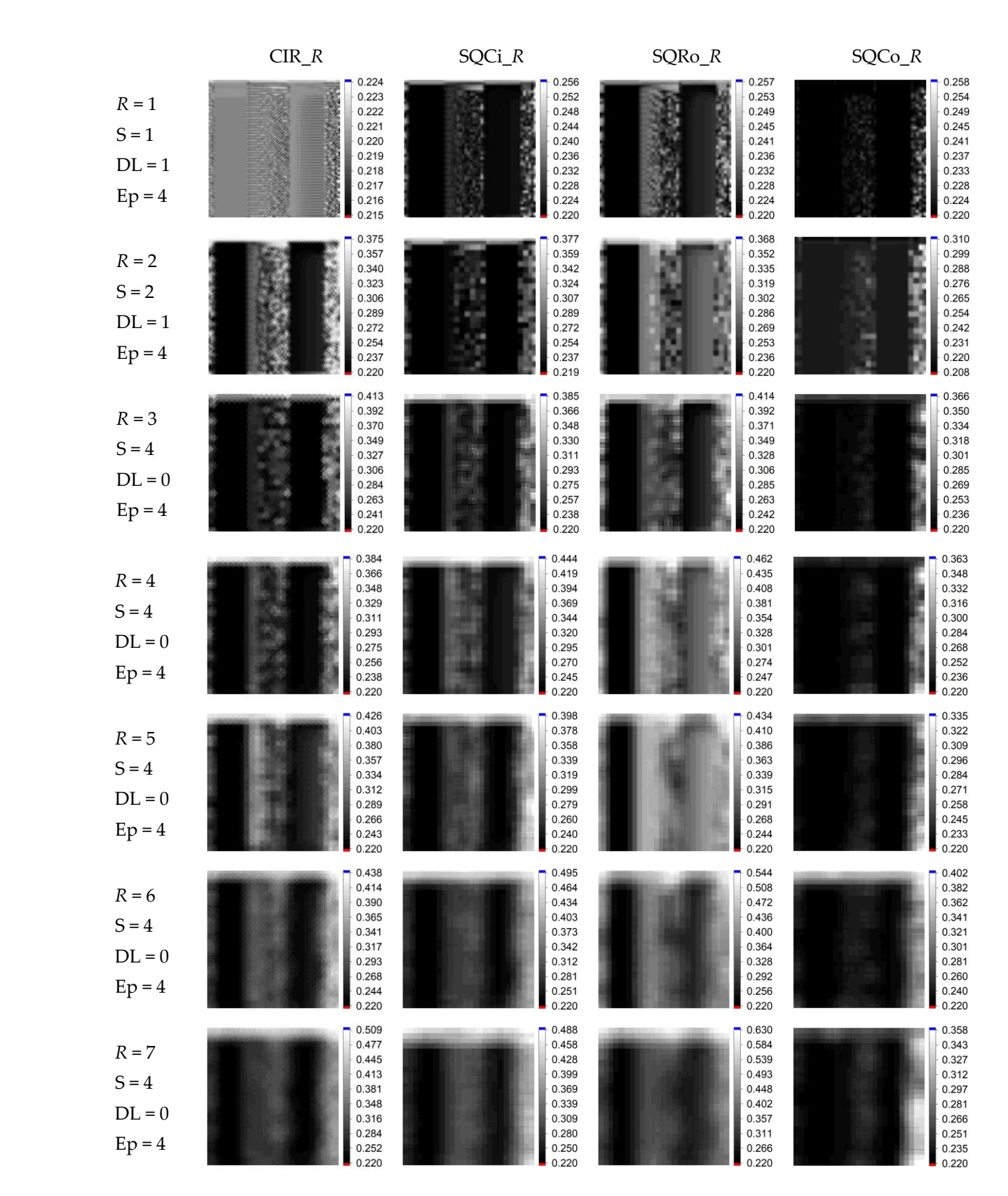

Figure 11. Examples of calculating NNetEn<sub>2D</sub> distributions for a test image with 4 types of kernels, CIR\_*R*, SQCi\_*R*, SQRo\_*R*, and SQCo\_*R*, in the range  $R = 1-7$ .

View of NNetEn<sub>2D</sub> distributions with profiles for different type of kernel are shown in The PC[P ca](#page-12-0)lculation results for NNETEN at rotations by 45° and 90° and 90° and 90° are shown in  $\mu$ 

<span id="page-12-0"></span>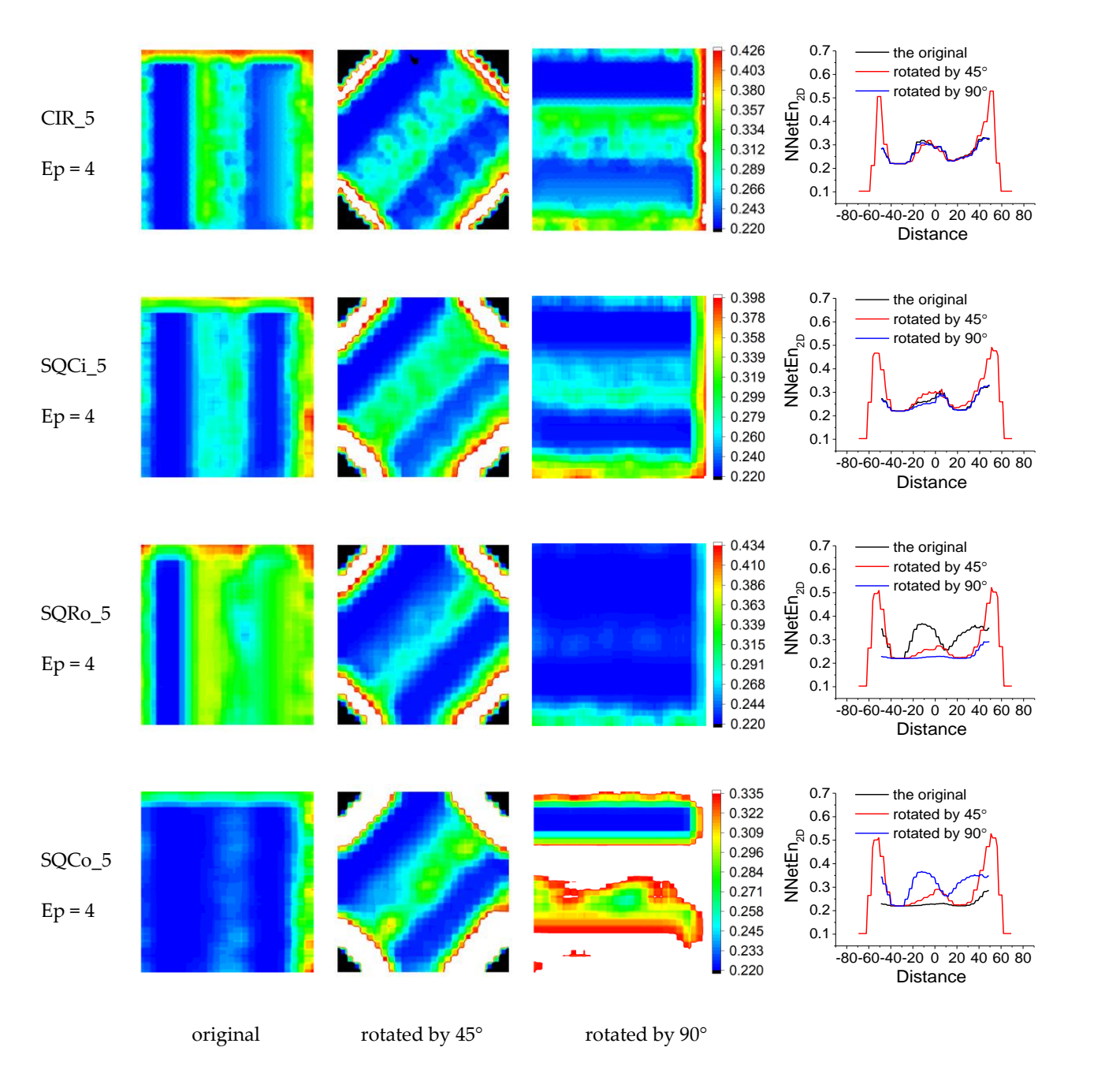

Figure 12. Examples of calculation of NNetEn<sub>2D</sub> distributions for a test image with 4 types of kernels, CIR\_5, SQCi\_5, SQRo\_5, and SQCo\_5, with rotation by 45° and 90°, with profile visualization. CIR\_5, SQCi\_5, SQRo\_5, and SQCo\_5, with rotation by 45◦ and 90◦ , with profile visualization.

For images rotated by 45° using CIR\_5, we observe good profile repeatability in the For images rotated by 45◦ using CIR\_5, we observe good profile repeatability in the central part of the image and increased entropy values at the border. This effect can be attributed to an artifact; it is associated with zero entropy values outside the picture, where mirror symmetry has not been implemented. For images rotated by 90° for circular CIR\_5 kernels, we see good repeatability of NNetEn<sub>2D</sub> profiles over the entire cross section range. range. The use of square kernels leads to a significant distortion of the entropy profiles The use of square kernels leads to a significant distortion of the entropy profiles during the during the rotation operation. rotation operation.

Table 5 shows the results of calculating the PCP with a variation in the number of Table [5](#page-13-0) shows the results of calculating the PCP with a variation in the number of epochs *Ep*, using the CIR\_*R* circular kernels. epochs *Ep*, using the CIR\_*R* circular kernels.

| $PCP$ $\left(\frac{9}{6}\right)$ | $R = 1$ | $R = 2$ | $R = 3$ | $R = 4$                                                       | $R = 5$ | $R = 6$ | $R = 7$ |
|----------------------------------|---------|---------|---------|---------------------------------------------------------------|---------|---------|---------|
| kernel type                      |         |         |         | PCP (%) for NNetEn <sub>2D</sub> when rotated by $45^{\circ}$ |         |         |         |
| CIR_R, $Ep = 4$                  | 18.9    | 12.1    | 22.3    | 14.2                                                          | 9.6     | 9.9     | 11.6    |
| $CIR_R$ , $Ep = 20$              | 18.9    | 13.4    | 9.3     | 17.1                                                          | 8.4     | 9.2     | 18      |
| $CIR_R$ , $Ep = 100$             | 18.9    | 9.5     | 7.4     | 10.4                                                          | 7.8     | 4.1     | 12.2    |
|                                  |         |         |         | PCP (%) for NNetEn <sub>2D</sub> when rotated by 90°          |         |         |         |
| CIR_R, $Ep = 4$                  | 12.9    | 10.5    | 10.9    | 8.7                                                           | 4.3     | 3.9     | 6.1     |
| $CIR_R$ , $Ep = 20$              | 12.9    | 13.8    | 6.3     | 10.1                                                          | 3.1     | 1.5     | 1.5     |
| CIR_R, $Ep = 100$                | 12.9    | 16.3    | 6.9     | 7.6                                                           | 1.5     | 1.2     | 4       |
|                                  |         |         |         |                                                               |         |         |         |

<span id="page-13-0"></span>Table 5. PCP for NNetEn<sub>2D</sub> at 45° and 90° rotation at different epoch numbers.

<span id="page-13-1"></span>It can be seen that there is a tendency for PCP to decrease with increasing *Ep* for It can be seen that there is a tendency for PCP to decrease with increasing *Ep* for<br>kernels with radius  $R = 5$  and  $R = 6$ . Thus, by choosing the values of *R* and *Ep*, one can kernels with radius *R* = 5 and *R* = 6. Thus, by choosing the values of *R* and *Ep*, one can<br>achieve a smaller value of PCP, thereby reducing the effect of the rotation operation on the entropy distribution. As an example, Figure [13](#page-13-1) shows the distributions of  $NNetEn_{2D}$  for *Ep* = 20, where the profiles almost completely coincide after rotation by  $90^\circ$ . for *Ep* = 20, where the profiles almost completely coincide after rotation by 90°.

CIR\_*R*, *Ep* = 100 12.9 16.3 6.9 7.6 1.5 1.2 4

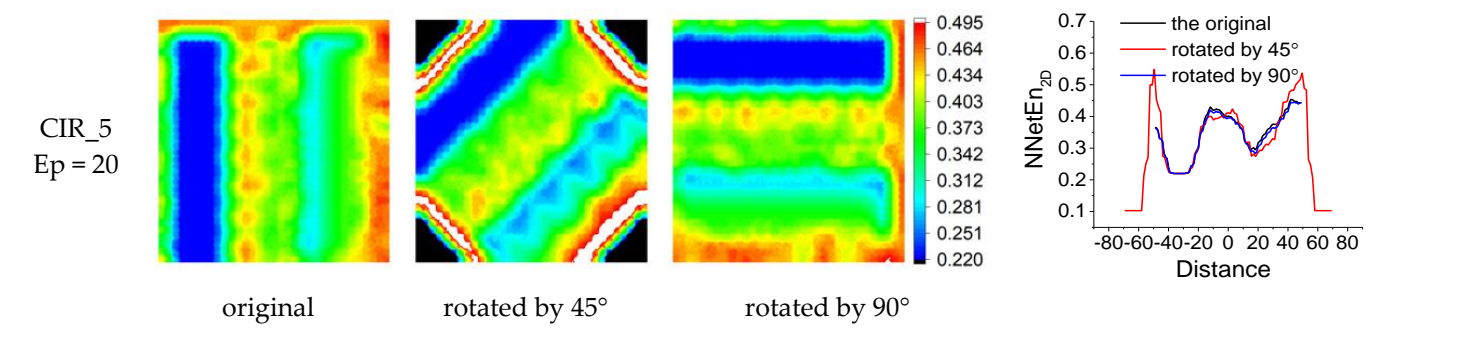

Figure 13. Examples of calculation of NNetEn<sub>2D</sub> distributions for a test image (CIR\_5,  $Ep = 20$ ), with rotation by 45 and 90, with profile visualization. rotation by 45◦ and 90◦ , with profile visualization.

# 3.1.4. Effects of Removing Constant Component on the NNetEn<sub>2D</sub> Distribution

<span id="page-13-2"></span>Figure [14 s](#page-13-2)hows the result of NNetEn<sub>2D</sub> calculation before and after removing the constant component of image brightness. It can be seen that the removal of the constant constant component of image brightness. It can be seen that the removal of the constant component increased the range of change in NNetEn<sub>2D</sub>, while some areas increased in contrast (for example, (A2)), others decreased (A3). Thus, preprocessing allows us to see contrast (for example, (A2)), others decreased (A3). Thus, preprocessing allows us to see the distribution of entropy in a different contrast and can be useful in practice. the distribution of entropy in a different contrast and can be useful in practice.

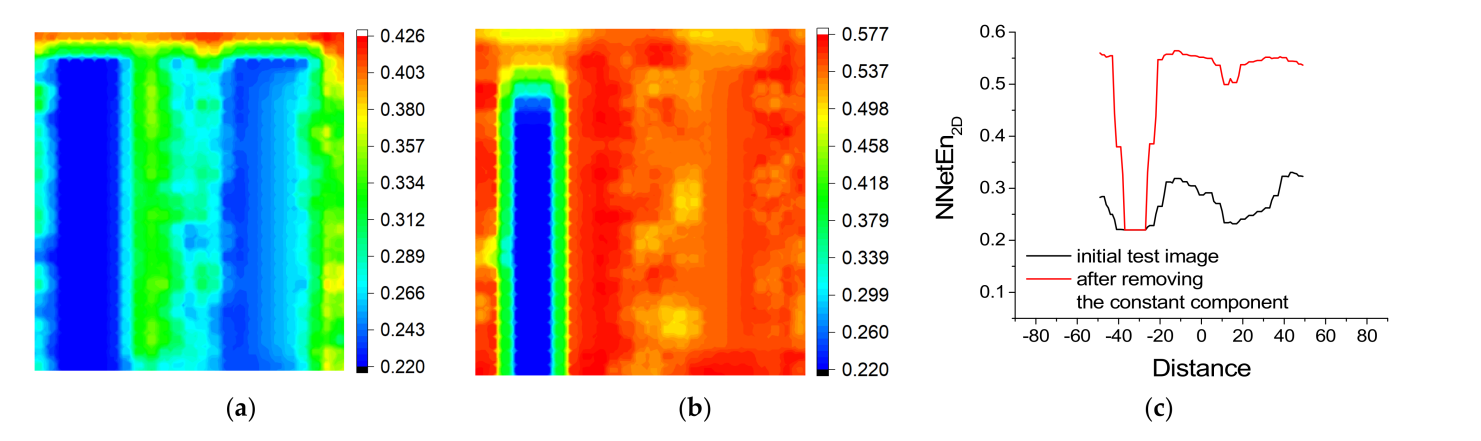

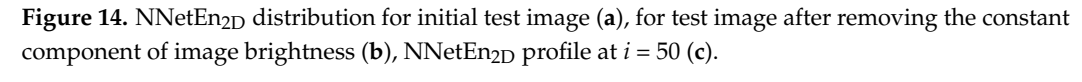

## <span id="page-14-0"></span>*3.2. Results of the Study on Sentinel-2 Images* s.2. Results of the study on sentimet-2 thages

We selected five images of a region in Brandenburg, Germany. The subset was chosen to represent a variety of different land cover types, including croplands, forests and urban areas, as well as water bodies. The images (Sentinel-2) were acquired between March and August 2018, illustrating varying conditions throughout the main growing season. The size of the studied images was  $500 \times 500$  pixels.

In Section [2.6,](#page-8-1) the main steps in calculating the entropy of NNetEn<sub>2D</sub> were given. The calculation result mainly depends on the choice of calculation parameters, which include: image preprocessing method; kernel type (CIR\_*R*, SQCi\_*R*, SQRo\_*R* or SQCo\_*R*); parameters *R*, *S*, *DL*; number of epochs *Ep*; and techniques for filling the matrix (W1M\_1-W1M\_6).

Based on the results of Section [3.1,](#page-9-3) the following parameters were chosen: kernel type CIR\_5,  $R = 5$ ,  $S = 6$ , and  $DL = 1$ . The choice of step *S* is determined by the size of the image and the radius of the kernel. A minimum step *S* = 1 drops the entropy calculation speed, so *S* = 6 is the compromise value. Number of epochs  $Ep = 4$ .

 $\frac{1}{2}$  is the compromise value. I vaniser of epochs  $\frac{1}{2}p = \frac{1}{2}$ . matrix (W1M\_1-W1M\_6). The preprocessing method has two options: (1) use the original matrix (W1M\_1-W1M\_6). The preprocessing method has two options: (1) use the original data or (2) subtract the constant component from the data according to the method in data or (2) subtract the constant component from the data according to the method in Section [2.5.1.](#page-7-2) In the next section, we will show the preliminary results of the calculation by varying these parameters and choosing the best combinations. by varying these parameters and choosing the best combinations.

# 3.2.1. Effects of Data Preprocessing on the  $NNetEn_{2D}$  Distribution

<span id="page-14-1"></span>Figure [15a](#page-14-1) shows an image from a satellite (Sentinel-2) with a size of  $500 \times 500$  pixels and a constant component  $\overline{A} = 0.348320$ . Figure [15b](#page-14-1) shows a subset of the main image (highlighted with a red frame),  $250 \times 250$  pixels in size.

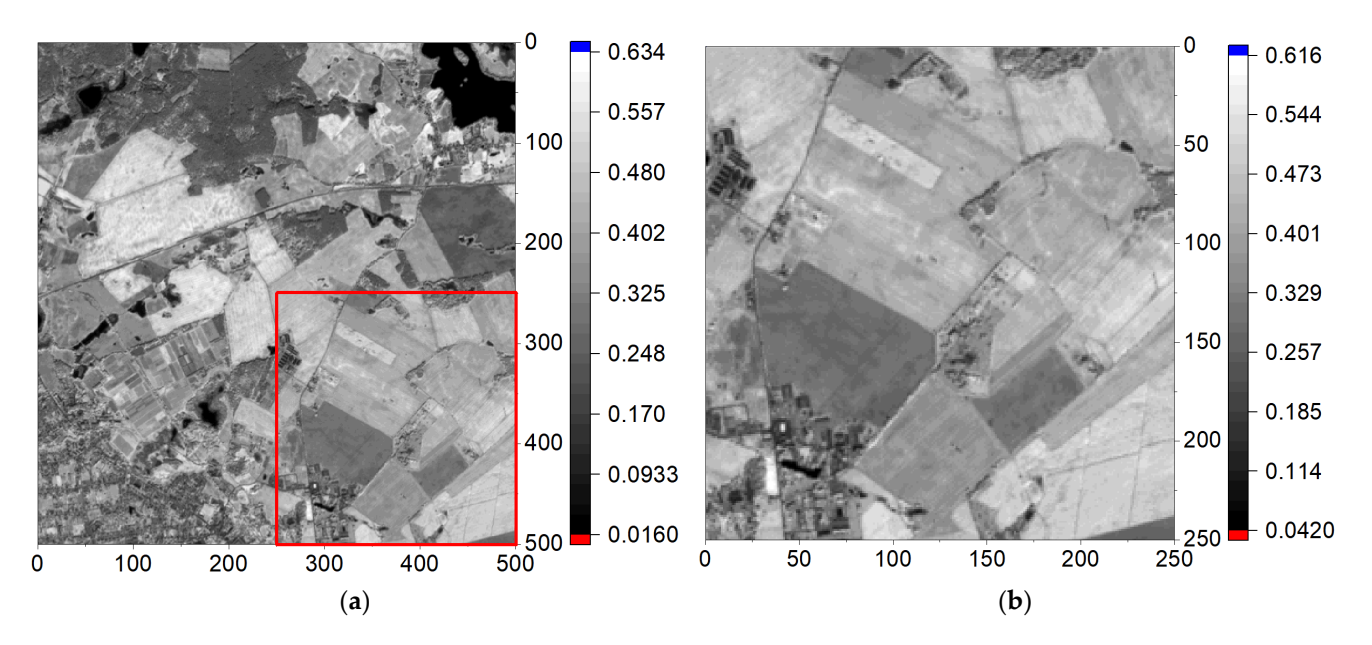

**Figure 15.** Main image (**a**) and its subset (**b**). The subset area is marked with a red frame.

Figure 16 shows the result of calculating NN-tEn2D for the initial data for the subset of the subset,  $\frac{1}{2}$ Figure [16](#page-15-0) shows the result of calculating NNetEn<sub>2D</sub> for the initial data for the subset,<br>with a little chairman for filling the reservoir matrix (W1M, 1-W1M,  $\odot$ using all techniques for filling the reservoir matrix (W1M\_1-W1M\_6).

<span id="page-15-0"></span>0.381 0.307 0.395 0.358 0.301 0.370 0.335 0.295 0.345 0.312 0.290  $0.320$ 0.289 0.284  $0.295$ 0.266 0.279 0.270  $0.243$ 0.273  $0.245$ 0.220 0.268  $0.220$ W1M\_1 W1M\_2 W1M\_3  $W1M_2$ 0.369  $0.224$ 0.231 0.350  $0.228$ 0.223 0.332 0.223  $0.226$ 0.313  $0.222$  $0.223$ 0.294  $0.221$  $0.221$ 0.276  $0.221$ 0.218  $0.257$  $0.220$  $0.216$  $0.214$ 0.239  $0.220$ 0.219 0.220  $0.211$ W1M\_4 W1M\_5 W1M\_6 W1M\_4 W1M\_5 W1M\_6

0.312

0.404

Figure 16. NNetEn<sub>2D</sub> for the subset in Figure [13b](#page-13-1), with different reservoir matrix filling techniques  $(W1M_1-W1M_6)$ .

It can be seen that the application of the W1M\_1, W1M\_3 and W1M\_4 techniques It can be seen that the application of the W1M\_1, W1M\_3 and W1M\_4 techniques to the initial subset leads to a greater selection of boundaries and a weak contrast of the entropy of the remaining regions. The result of applying the W1M\_2, W1M\_5 and W1M\_6 techniques does not lead to an obvious delimitation of areas according to features, with a narrow range of entropy changes. narrow range of entropy changes. narrow range of entropy changes.

Figure [17 s](#page-15-1)hows the result of calculating  $NNetEn_{2D}$  for the initial data for the subset from which the constant component  $A = 0.348320$  has been removed, using all techniques for filling the reservoir matrix (W1M\_1-W1M\_6). for filling the reservoir matrix (W1M\_1-W1M\_6). for filling the reservoir matrix (W1M\_1-W1M\_6).

<span id="page-15-1"></span>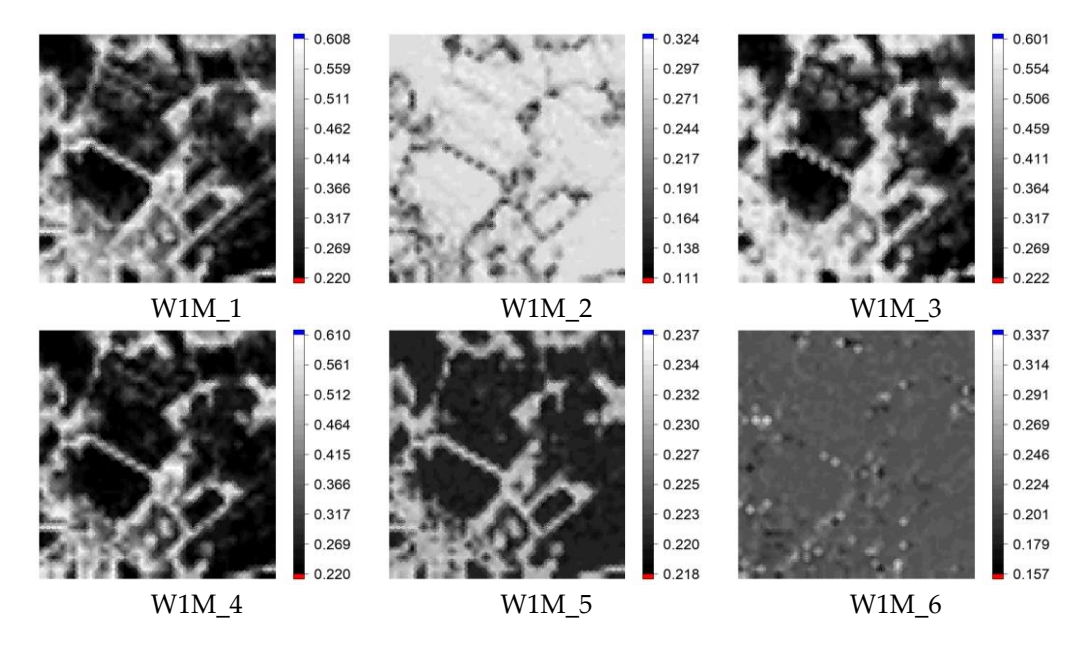

Figure 17. NNet $En_{2D}$  for the subset in Figure [15b](#page-14-1) after subtracting the constant component, with different techniques for filling the reservoir matrix (W1M\_1-W1M\_6). different techniques for filling the reservoir matrix (W1M\_1-W1M\_6). different techniques for filling the reservoir matrix (W1M\_1-W1M\_6).

The application of the W1M\_1, W1M\_3 and W1M\_4 techniques to the initial subset from which the constant component is removed (Figure 17) shows, in our opinion, the best from which the constant component is removed (Figure [17\)](#page-15-1) shows, in our opinion, the best results in highlighting areas of chaos and order and a wide range of entropy changes. The

 $0.420$ 

result of applying the techniques W1M\_2, W1M\_5 and W1M\_6 leads to the identification of areas with only high entropy and a narrow range of entropy changes. cation of areas with only high entropy and a narrow range of entropy changes.

#### 3.2.2. Effect of Image Rotation on the  $NNetEn_{2D}$  Distribution

Figure [18d](#page-16-0) shows the entropy calculation result after rotating the image by 45° (original in Figure [18a](#page-16-0)). It can be seen that NNetEn<sub>2D</sub> quite accurately repeats the result in Figure [18b](#page-16-0). This, once again, confirms the operability of the method of using circular kernels.

<span id="page-16-0"></span>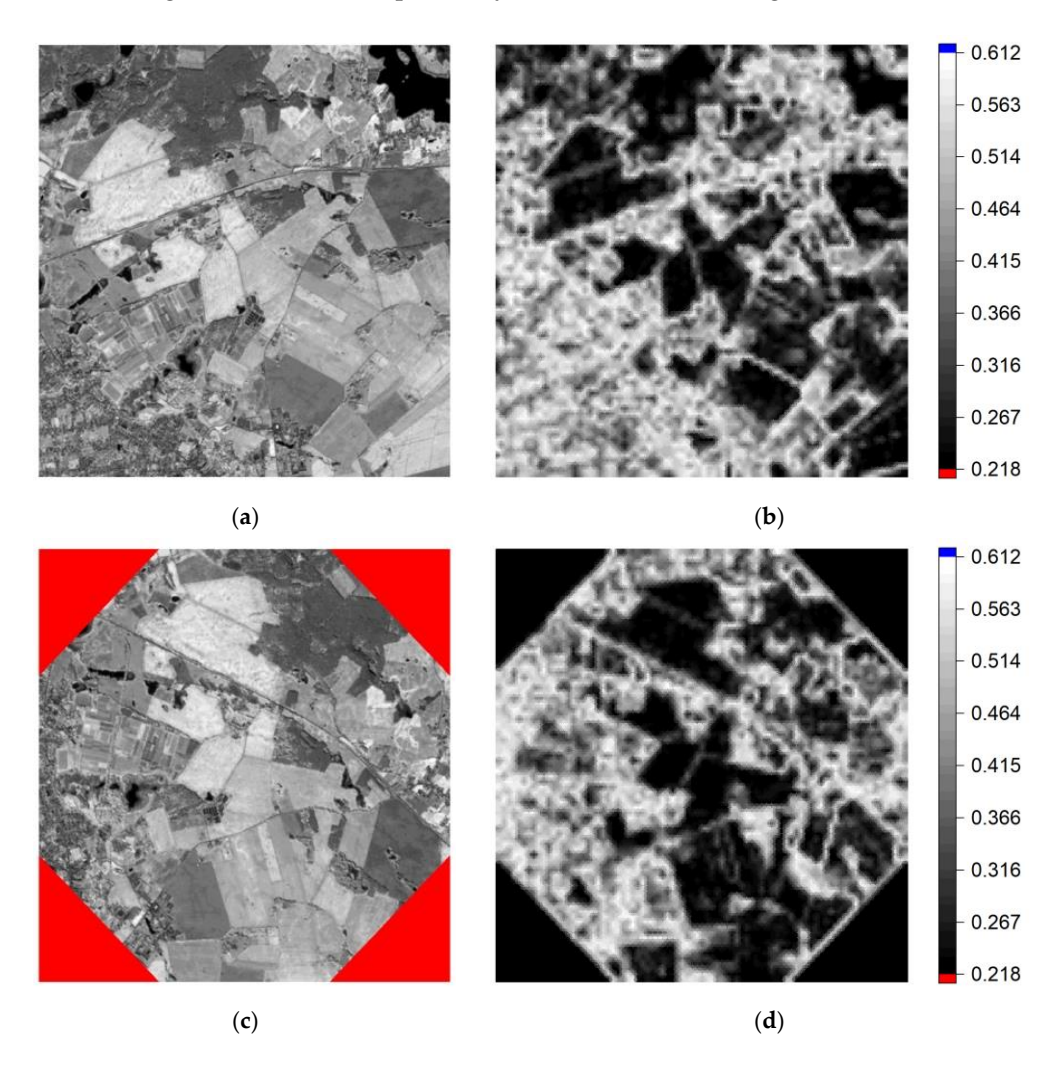

Figure 18. Original satellite image (a), satellite image rotated by  $45^{\circ}$  (c), NNetEn<sub>2D</sub> after subtracting the constant component at  $W1M_1$  (**b**,**d**).

## 3.2.3. NNetEn<sub>2D</sub> Distribution of Sentinel-2 Images

In Figure 1[9, w](#page-17-0)e compare results of the new method using different matrix filling In Figure 19, we compare results of the new method using different matrix filling schemes, after subtracting the constant component. In general, it can be seen that the entropy characterizes the structure of the Sentinel-2 scenes quite well. Areas of sharp transitions (e.g., between fields and urban areas) have high entropy values, while more homogeneous areas have consistently low values (e.g., water bodies, top right). Brightness changes in the images throughout the growing season do not affect the entropy results changes in the images throughout the growing season do not affect the entropy results with homogeneous fields appearing dark throughout time. Even different types of forests (top left) seem to be distinguishable. An interesting effect is that both clouds and cloud shadows lead to consistently low entropy values, highlighting a potential of using this technique for cloud and shadow detection. These characteristics indicate the success of NNetEn<sub>2D</sub> in providing meaningful entropy information for 2D imagery.

<span id="page-17-0"></span>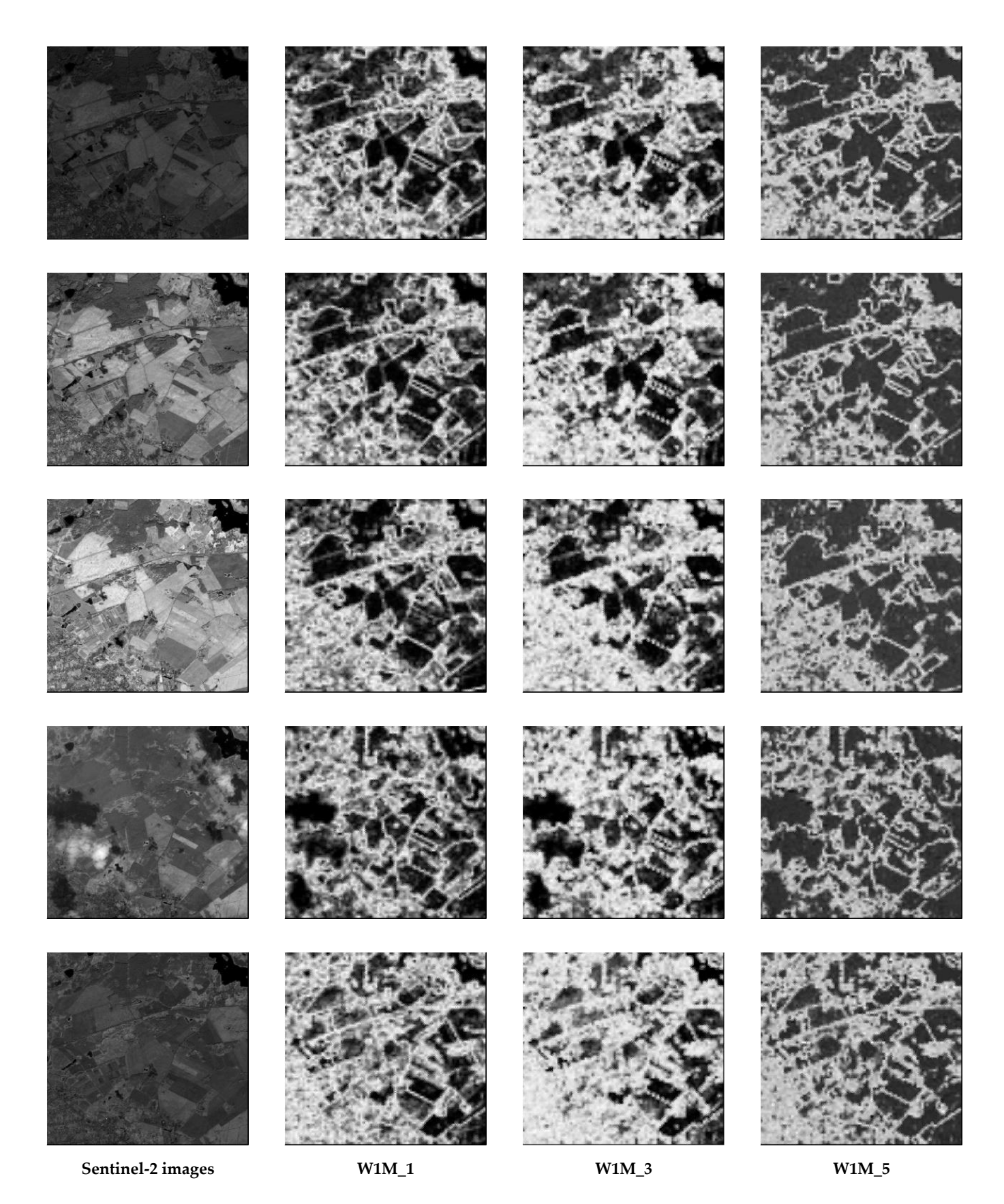

**Figure 19.** Comparison of different entropy maps in five sample images of the same area over time **Figure 19.** Comparison of different entropy maps in five sample images of the same area over time (one growing season). Comparison of anti-centre entirely image in the sample images of the same area  $\frac{1}{R}$ (one growing season). Columns show from left to right: input image, NNetEn<sub>2D</sub> (kernel *R* = 5, *S* = 6,  $Ep=4)$  with W1M\_1, W1M\_3 and W1M\_5 filling schemes.

Regarding different filling methods, Figur[e 19](#page-17-0) indicates that W1M\_1 and W1M\_3 lead to clearer results with higher contrast than W1M\_5. W1M\_1 seems to best capture local heterogeneities while W1M\_3 tends to create a blurrier picture with less distinct features.

<span id="page-18-0"></span>In Figure [20,](#page-18-0) we show results of the NNetEn<sub>2D</sub> and GLCM entropy. This illustrates In Figure 20, we show results of the FWeedF<sub>2D</sub> and GLCM entropy. This intestances the superior performance of the new method in distinguishing heterogeneous from homogeneous image areas to form a more coherent picture of the conditions. While water mogeneous image areas to form a more coherent picture of the conditions. While water bodies are clearly visible in GLCM entropy, also with constantly low values, homogeneous fields especially are less clearly separated and borders between objects are expectedly much less precise. the superior performance of the new method in distinguishing heterogeneous from

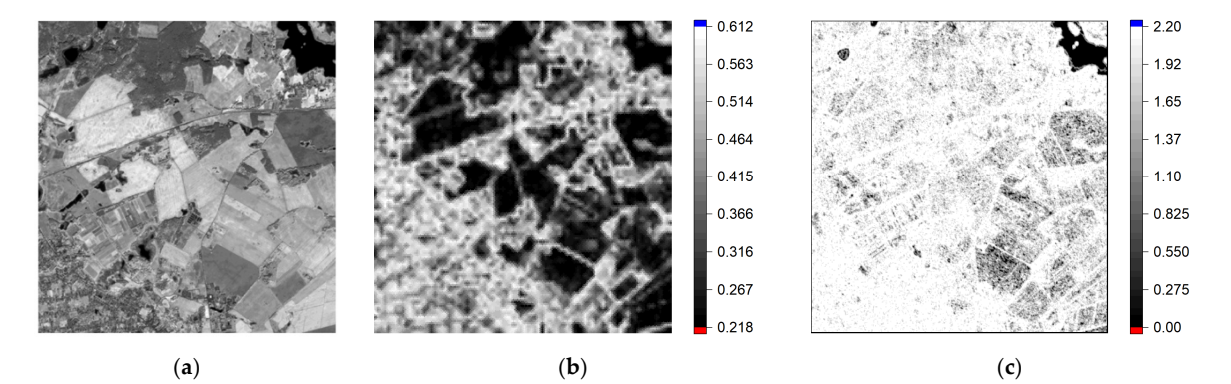

**Figure 20.** Original satellite image (**a**), NNetEn2D after subtracting the constant component at W1M\_1 (**b**), GLCM entropy (**c**). **Figure 20.** Original satellite image (**a**), NNetEn2D after subtracting the constant component at W1M\_1 (**b**), GLCM entropy (**c**).

Another observation is that results of GLCM entropy are not affected by subtracting the constant component of the image. Since calculation of GLCM first involves a quantization of pixel values, most commonly based on evenly spaced thresholds or by evenly distributing n<br>pixel values across bins, a constant change applied to all pixels indiscriminately does not *3.3. Research Results on Aero-Magnetic Images* affect the distribution after quantization.

# As an example of a geophysical image, we selected an area (Figure 21a) from south-*3.3. Research Results on Aero-Magnetic Images*

west Australia  $\frac{3}{2}$  . The aeromagnetic image is shown in Figure 21b and is extracted from in Figure 21b and is extracted from in Figure 21b and is extracted from in Figure 21b and is extracted from in Figure 21b and As an example of a geophysical image, we selected an area (Figure [21a](#page-19-0)) from southwest Australia [\[31\]](#page-24-21). The aeromagnetic image is shown in Figure [21b](#page-19-0) and is extracted from [\[32\]](#page-24-22). The entropy images are shown in Figure [21c](#page-19-0). In particular, Figure [21d](#page-19-0) shows Figure 21c draped over the aeromagnetic image. The geophysical structure is amplified in this image and confirms the geophysical mapping that shows that the rocks to the north-west, characterized by low to medium entropy, also occupy the core of the fold in the northeast of the area and also occur further to the south. This kind of information would be very useful prior to undertaking field mapping.

When using the W1M\_6 technique for filling the matrix, the  $NNetEn_{2D}$  distribution takes the form shown in Figure [21e](#page-19-0). The entropy distribution in this case similarly labels regions of high and low entropy, but with less contrast. The entropy range in Figure [21c](#page-19-0) is NNetEn<sub>2D</sub> (0.368 . . . 0.717) and in Figure [21e](#page-19-0) is NNetEn<sub>2D</sub> (0.218 . . . 0.245). This distribution confirms the conclusions made above, but may be more preferable for the visual perception of the results.

<span id="page-19-0"></span>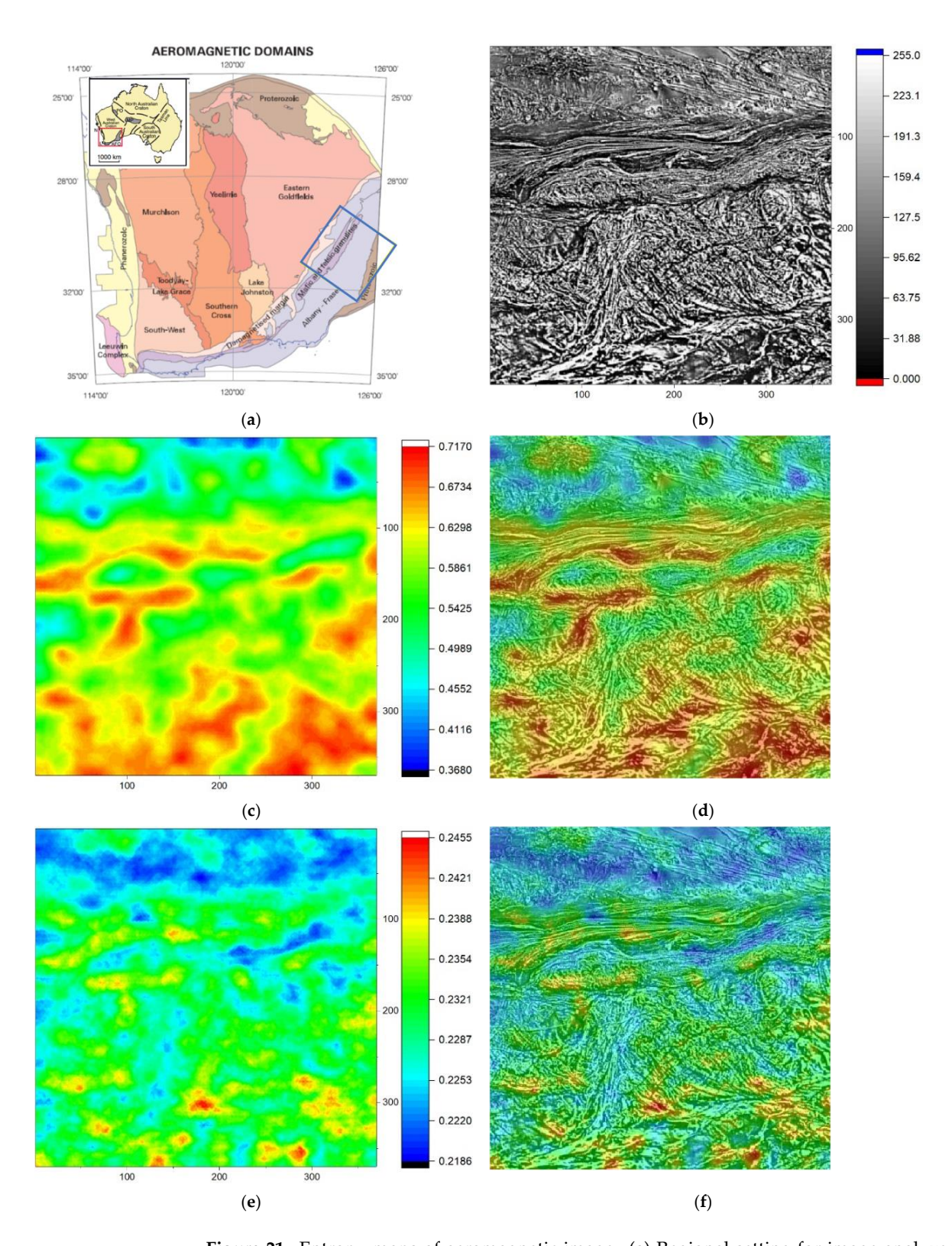

**Figure 21.** Entropy maps of aeromagnetic image. (a) Regional setting for image analyzed (blue square) that spans the Albany-Fraser domain of southwest Australia [\[31\]](#page-24-21). (**b**) Grey scale from 0 to 255 of aeromagnetic image in the blue square from Geological Survey of Western Australia; 2013 magnetic merged grid of Western Australia [\[32\]](#page-24-22). (c) Entropy map W1M\_1 is used. (d) The entropy map of (**e**) draped over the aeromagnetic map (**b**). map of (**c**) draped over the aeromagnetic map (**b**). (**e**) Entropy map W1M\_6 is used. (**f**) The entropy map of (**e**) draped over the aeromagnetic map (**b**).

#### <span id="page-20-0"></span>**4. Discussion**

In this paper, two criteria for the quality of the methodology are proposed. First, a test image was generated that used the logistic mapping (Equation (5)), for which the areas of chaos and order are known depending on the control parameter *rr*. It is shown that our method correctly identified chaotic areas A1, A3, A5, A1t–A2t, which have an increased value of NNetEn<sub>2D</sub> compared to regions with ordered dynamics A2 and A4 (see Figure [11](#page-11-0)) and NNetEn<sub>2D</sub> profiles Figures [12](#page-12-0) and [13\)](#page-13-1). In addition, NNetEn<sub>2D</sub> for area A5 is larger than for area A3 (kernel type CIR\_*R*), which repeats the dependence for one-dimensional entropy in Figure [6.](#page-6-1) However, there is a big difference between the profiles of the one-dimensional and two-dimensional tasks, since the irregularity of the two-dimensional distribution is due to the irregularity along two axes. The second quantitative criterion is the calculation of the PCP characteristic (Equation (7)), which clearly shows the best shape of kernel invariant to rotation.

The best results were obtained with kernels of circular symmetry CIR\_*R*; the advantage was the greater invariance of the result when the image was rotated. However, square kernels are also able to distinguish regions of chaos and order, and for the same number of pixels, can give similar distributions to circular kernels such as SQCi\_3 and CIR\_4.

This property can be used to replace circular kernels with square kernels for rough calculations. Square kernels are in general much easier to implement and often more efficient to execute in many programming languages (e.g., Python, Delphi or MATLAB), so their consideration may be of practical interest to researchers. In addition, it is of interest to compare the result of  $NNetEn_{2D}$  calculation after the operation of rotating the image for different types of kernels.

The best performance for the test pattern was shown by kernels with radii  $R = 5$ and  $R = 6$  pixels; low PCP values were observed for them, not exceeding 10% for  $Ep = 4$ (Table [5\)](#page-13-0), and a wide range of entropy (Figure [10\)](#page-9-2). For kernels with a small radius *R* = 1–3, the entropy range narrowed significantly. For  $R = 1$ , the maximum and minimum values of NNetEn<sub>2D</sub> practically coincided; PCP~18% in this case also has higher value. The low range of  $NNetEn_{2D}$  for small radii is due to the fact that short data series do not give a high entropy value, since it is impossible to build a chaotic distribution on a small number of elements. Figure [10](#page-9-2) shows that the entropy range can also be expanded by increasing the number of epochs *Ep*; this is due to the training effect of the LogNNet neural network. A larger number of epochs leads to a greater degree of classification of LogNNet and, accordingly, an increase in NNetEn<sub>2D</sub>; this effect is demonstrated in Figure [6b](#page-6-1).

From Table [5,](#page-13-0) one can see the effect of decreasing PCP for entropy with an increasing number of epochs *Ep* for radii  $R = 5$  and  $R = 6$ , PCP can reach very low values (~1.2%) when the pattern is rotated by  $90^\circ$ . For radius  $R = 1$ , the PCP values do not change with the number of epochs, which indicates that the limiting values of  $NNetEn_{2D}$  quickly reach the limit in the case of small values of the number of elements in the kernel.

Thus, for a reliable determination of the entropy, it is preferable to use  $R \geq 4$ . The selection of the radius in each specific case is the task of the user. For example, with artificial scaling of images, the pixel density changes and, therefore, it is necessary to select the optimal radius individually.

The NNetEn<sub>2D</sub> entropy calculation method has two main geometric parameters (kernel radius and its displacement step), as well as two parameters of neural network (number of training epochs and one of six reservoir filling techniques). The choice of these parameters determines which features of the image will be highlighted to a greater extent.

With almost any transformation of the image, including rotation, changes to the location and values of pixels in the work, it was calculated that a rotation by 45° leads to a value of PCP =  $4.4\%$  for brightness. NNetEn<sub>2D</sub> is a sensitive tool for detecting these changes. Therefore, in Figure [12](#page-12-0) for the CIR\_5 kernel, the formation of alternating stripes in the center of the figure is seen. Similar stripes are also observed in Figure [7b](#page-7-0), but their contrast is very weak. Thus, the calculation of  $NNetEn_{2D}$  makes it possible to reveal hidden changes when the image is rotated or modified in some other way.

Figures [16](#page-15-0) and [17](#page-15-1) show that modifying the constant component of 2D data significantly affects  $NNetEn_{2D}$ . NNetEn is a value that determines the measure of data disorder relative to the zero level. For example, a signal in the form of weak noise against the background of a high constant component has a low entropy, but when the constant component is removed, the remaining noise, on the contrary, has a high entropy. Therefore, data preprocessing is an important step in  $NNetEn_{2D}$  calculations and allows focusing on certain phenomena of the chaotic dynamics of 2D data.

In our tests on remote sensing imagery, the method demonstrates capacity to represent entropy accurately in different image parts. Heterogeneous areas (sharp transitions, strong texture) are consistently highlighted, while homogeneous areas have very low entropy values. In particular, the consistent highlighting of both clouds and cloud shadows may prove advantageous in the future. Although results are encouraging, remote sensing applications would benefit significantly from a more detailed, pixel-wise application rather than the large kernel averaging that was applied in this study. However, the high processing requirements of the technique make this very difficult, for now. Therefore, further research will be focusing on increasing efficiency, as well.

The comparison with GLCM further revealed advantages but also disadvantages of this early version of the technique. On the one hand, results are of significantly higher quality and consistency, but on the other, the effect of the constant component on results needs further analysis to gather real-world guidelines.

As far as the aeromagnetic image (Figure [21b](#page-19-0)) is concerned, the patterns arise from different distributions of magnetic susceptibility in the rock and their interaction with the Earth's magnetic field. The mineral responsible for the magnetic susceptibility is mainly magnetite. Metamorphism at high temperatures and pressures along with plastic deformation distributes the magnetite in patterns that derive from deterministic processes (reaction–diffusion). Hence, the entropy is saying something about these processes and the complexity associated with them. The choice of the kernel radius *R*, the technique of filling the matrix (W1M\_1-W1M\_6) and the value of *Ep* allow one to select favorably certain features of the NNetEn<sub>2D</sub> entropy for further analysis.

The task of increasing the speed of NNetEn<sub>2D</sub> entropy calculation is important. At the moment, calculating an area of  $99 \times 99$  pixels takes about 9 min, and larger areas of  $500 \times 500$  pixels require about 200 min of computing time using the 30 threads of an AMD Ryzen 9 3950 $\times$  16-core processor with 64GB of RAM.

To estimate the computational cost, it is convenient to introduce a vector *C* with components expressing the number of addition and subtraction operations *N*(±), multiplication operations *N*(\*), division operations *N*(/) and exponential operation *N*(exp), *C* = (*N*( $\pm$ ), *N*(\*), *N*(/), *N*(exp)). In vector *C*, we only consider mathematical operations and do not take into account the operations of extracting and writing data to memory. Table [6](#page-22-0) presents the main stages of the calculation algorithm, with their brief description and evaluation of the vectors *C*. The vector index corresponds to the stage number.The basic operations are the first five stages with vectors  $C_1$ – $C_5$ ; they are repeated at the stages of training  $C_8$  and testing the  $C_{10}$  neural network.

The total computational cost for a single kernel  $C_{11}$  contains a huge number of mathematical operations ~10 $^9$ . To calculate an image of 99  $\times$  99 pixels, the computational cost of  $C_{12}$  is required, where the number of multiplication operations reaches  $\sim 10^{12}$ . Let us estimate the calculation time approximately. To do this, we first estimate the time to execute each operation included in the vector *C*, in relation to real numbers, taking into account the extraction and writing of values to a memory cell.

For a 1.61 GHz processor, the estimates give the following values: addition  $t(\pm)$  = 3.56 ns, multiplication  $t$ <sup>(\*)</sup> = 6.04 ns, division  $t$ ( $t$ ) = 8.22 ns, and exponent  $t$ (exp) = 71 ns. As a result, it is easy to estimate the total time  $T = N(\pm) \cdot t(\pm) + N(*) \cdot t(*)$  $N($ / $)$ ·*t*(/) +  $N$ (exp)·*t*(exp) for *C*<sub>12</sub>—it is *T*~265 min. In this work, we used parallel calculations into 30 threads at stage 12, which gives a correct estimate of the experimentally observed time of about 9 min.

The problem of high computational costs is a common problem of neural networks, in particular deep learning networks applied to individual pixels of an image. Specialized libraries such as TensorFlow or PyTorch are optimized for the efficient use of GPUs and parallel computation.

The present algorithm has the disadvantage that the computational cost is independent of the number of elements in the data series. A series with the *N* = 50 or *N* = 19,625 will be calculated in the same time, since the dimension of the reservoir matrix *W*<sup>1</sup> does not change. Let us compare the computational cost for another well-known method for calculating the approximate entropy (ApEn). In the ApEn [\[33\]](#page-24-23) calculation algorithm, the number of operations grows quadratically,  $\sim N^2$ , and reaches about 10<sup>9</sup> at  $N = 19,625$ , which is comparable to the computational cost of NNetEn<sub>2D</sub> at stage 11 in Table [6.](#page-22-0)

<span id="page-22-0"></span>Table 6. Computational cost of the main stages of the NNetEn<sub>2D</sub> calculation algorithm.

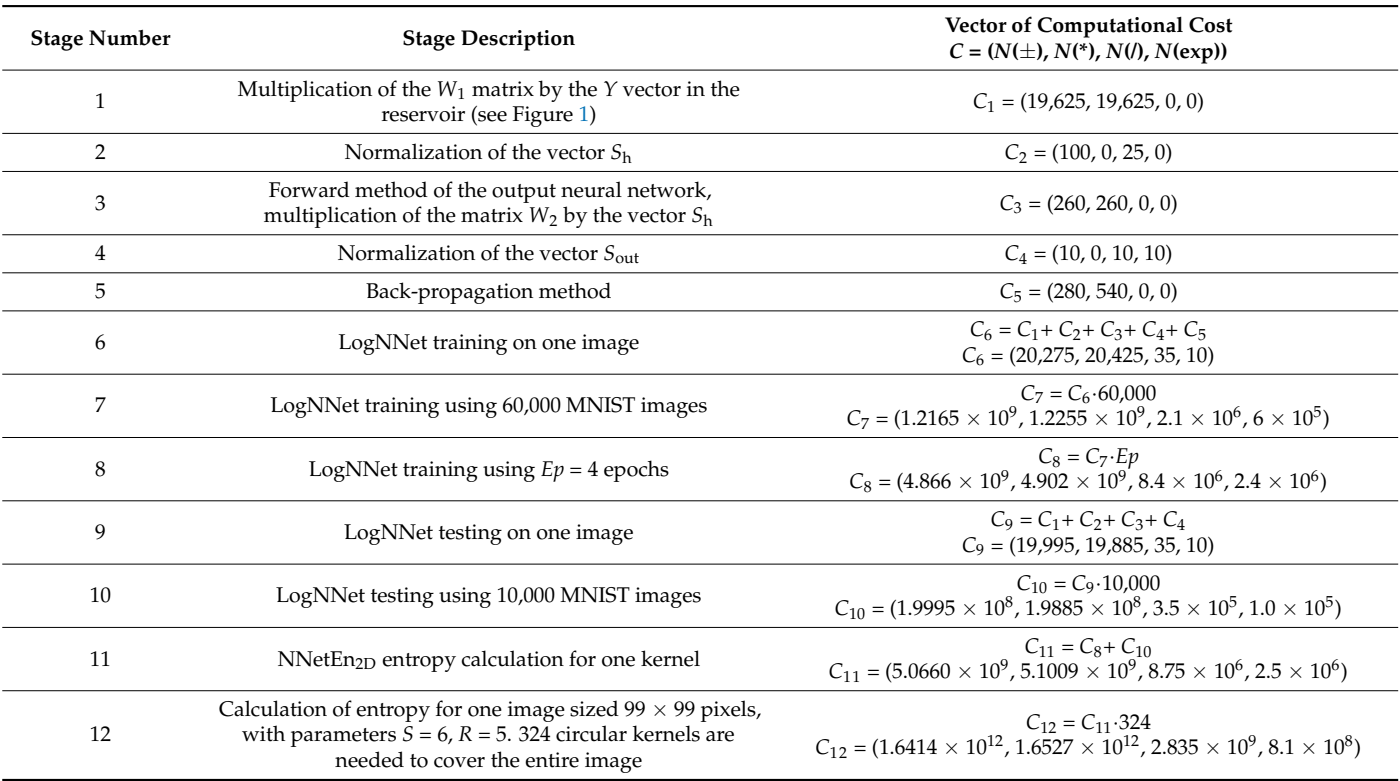

 $NNetEn<sub>2D</sub> calculation time reduction can be achieved by reducing the computational$ cost and through parallel computing.

- We can suggest the following methods of parallel computing:
- 1. Parallelize the calculation of the product of a matrix and a vector in steps 1 and 3; this can increase speed up to 10–100 times.
- 2. Organize a parallel calculation of the entropy for each image kernel at step 12. For the example shown in the Table [6,](#page-22-0) the acceleration will be 324 times.

Reducing the computational cost can be achieved by modifying the methodology and architecture of the neural network. The following paths can be suggested:

- 1. Reduce the number of training images in step 7.
- 2. Reduce the number of test images in step 10.

Further exploration of our technique in this direction will be the subject of further research.

The grayscale image (Figure [15a](#page-14-1)) is a set of pixels *B*i,j. Suppose there is a need to process color images. The data for the three color channels (R, G, B) will represent three arrays *RB*i,j,  $GB_{i,j}$ , and  $BB_{i,j}$ . In this case, we will offer three options for calculating NNetEn<sub>2D</sub>: (1) for each color channel separately, (2) converting a color image to grayscale, and (3) concatenate data for three colors. In the future, we plan to further explore the potential of this method in remote sensing applications, including the expansion to multi-band imagery and the development of a 4D version, taking into account not only spatial and spectral but also temporal information. This can help interpret more complex multi-image data series.

#### **5. Conclusions**

This paper shows the possibility of calculating the NNetEn<sub>2D</sub> entropy of 2D data presented as an array of numbers or an image. Kernels of various types and preprocessing operations on an artificial test image are investigated. Examples of using  $NNetEn<sub>2D</sub>$  for satellite grayscale images are shown.

Conceptual innovation of the method lies in (1) the use of circular kernels to calculate  $NNetEn_{2D}$  of two-dimensional images with robustness to image rotation and (2) calculating entropy using a neural network applied to two-dimensional images. The approach computes entropy without approximating probability distributions, but uses the properties of reservoir neural networks whose classification ability depends on the degree of irregularity of input information transformations in the reservoir.

Further exploration of our technique in the direction of reducing the computational cost will be the subject of further research.

**Supplementary Materials:** The following supporting information can be downloaded at: [https:](https://www.mdpi.com/article/10.3390/rs14092166/s1) [//www.mdpi.com/article/10.3390/rs14092166/s1,](https://www.mdpi.com/article/10.3390/rs14092166/s1) data\_images.zip (images data); arrays\_ K.zip (Arrays K[n], for radii  $R = 1-7$ ); NNetEn<sub>2D\_v</sub>1.zip (software for calculating NNetEn<sub>2D</sub> version 1.0).

**Author Contributions:** Conceptualization, A.V., M.P.W., A.T. and B.H.; methodology A.V., M.P.W., A.T. and B.H.; software, A.V.; validation, A.V., M.P.W., A.T., B.H. and A.O.; formal analysis, A.V. and M.P.W.; investigation, A.V.; resources, M.P.W., A.T., B.H. and A.O.; data curation, M.P.W. and A.O.; writing—original draft preparation, A.V., M.P.W., A.T., B.H. and A.O.; writing—review and editing, A.V., M.P.W., A.T., B.H. and A.O.; visualization A.V., M.P.W., A.T., B.H. and A.O.; supervision, A.V.; project administration, A.V. All authors have read and agreed to the published version of the manuscript.

**Funding:** This research received no external funding.

**Institutional Review Board Statement:** Not applicable.

**Informed Consent Statement:** Not applicable.

**Data Availability Statement:** The database of handwritten digits MNIST-10 (available on Yann Le-Cun's Internet page [\[28\]](#page-24-18)) was used for the study. The aeromagnetic image (Figure [19b](#page-17-0)) was extracted from [\[32\]](#page-24-22). Sentinel-2 data are freely available, courtesy of ESA Copernicus Open Access Hub.

**Conflicts of Interest:** The authors declare no conflict of interest.

#### **References**

- <span id="page-23-0"></span>1. Zhu, X.X.; Tuia, D.; Mou, L.; Xia, G.-S.; Zhang, L.; Xu, F.; Fraundorfer, F. Deep Learning in Remote Sensing: A Comprehensive Review and List of Resources. *IEEE Geosci. Remote Sens. Mag.* **2017**, *5*, 8–36. [\[CrossRef\]](http://doi.org/10.1109/MGRS.2017.2762307)
- <span id="page-23-1"></span>2. Yu, S.; Ma, J. Deep Learning for Geophysics: Current and Future Trends. *Rev. Geophys.* **2021**, *59*, e2021RG000742. [\[CrossRef\]](http://doi.org/10.1029/2021RG000742)
- <span id="page-23-2"></span>3. Xie, S.; Girshick, R.; Dollár, P.; Tu, Z.; He, K. Aggregated Residual Transformations for Deep Neural Networks. In Proceedings of the 2017 IEEE Conference on Computer Vision and Pattern Recognition (CVPR), Honolulu, HI, USA, 21–26 July 2017; pp. 5987–5995.
- <span id="page-23-3"></span>4. Wang, J.; Sun, K.; Cheng, T.; Jiang, B.; Deng, C.; Zhao, Y.; Liu, D.; Mu, Y.; Tan, M.; Wang, X.; et al. Deep High-Resolution Representation Learning for Visual Recognition. *IEEE Trans. Pattern Anal. Mach. Intell.* **2021**, *43*, 3349–3364. [\[CrossRef\]](http://doi.org/10.1109/TPAMI.2020.2983686) [\[PubMed\]](http://www.ncbi.nlm.nih.gov/pubmed/32248092)
- <span id="page-23-4"></span>5. Minaee, S.; Boykov, Y.Y.; Porikli, F.; Plaza, A.J.; Kehtarnavaz, N.; Terzopoulos, D. Image Segmentation Using Deep Learning: A Survey. *IEEE Trans. Pattern Anal. Mach. Intell.* **2021**, 1. [\[CrossRef\]](http://doi.org/10.1109/TPAMI.2021.3059968)
- <span id="page-23-5"></span>6. Gao, S.-H.; Cheng, M.-M.; Zhao, K.; Zhang, X.-Y.; Yang, M.-H.; Torr, P. Res2Net: A New Multi-Scale Backbone Architecture. *IEEE Trans. Pattern Anal. Mach. Intell.* **2021**, *43*, 652–662. [\[CrossRef\]](http://doi.org/10.1109/TPAMI.2019.2938758)
- <span id="page-23-6"></span>7. Fu, K.; Li, Y.; Sun, H.; Yang, X.; Xu, G.; Li, Y.; Sun, X. A Ship Rotation Detection Model in Remote Sensing Images Based on Feature Fusion Pyramid Network and Deep Reinforcement Learning. *Remote Sens.* **2018**, *10*, 1922. [\[CrossRef\]](http://doi.org/10.3390/rs10121922)
- <span id="page-24-0"></span>8. Drönner, J.; Korfhage, N.; Egli, S.; Mühling, M.; Thies, B.; Bendix, J.; Freisleben, B.; Seeger, B. Fast Cloud Segmentation Using Convolutional Neural Networks. *Remote Sens.* **2018**, *10*, 1782. [\[CrossRef\]](http://doi.org/10.3390/rs10111782)
- <span id="page-24-1"></span>9. Yulianto, F.; Fitriana, H.L.; Sukowati, K.A.D. Integration of remote sensing, GIS, and Shannon's entropy approach to conduct trend analysis of the dynamics change in urban/built-up areas in the Upper Citarum River Basin, West Java, Indonesia. *Model. Earth Syst. Environ.* **2020**, *6*, 383–395. [\[CrossRef\]](http://doi.org/10.1007/s40808-019-00686-9)
- <span id="page-24-2"></span>10. Mashagbah, A.F.A. The Use of GIS, Remote Sensing and Shannon's Entropy Statistical Techniques to Analyze and Monitor the Spatial and Temporal Patterns of Urbanization and Sprawl in Zarqa City, Jordan. *J. Geogr. Inf. Syst.* **2016**, *8*, 293–300. [\[CrossRef\]](http://doi.org/10.4236/jgis.2016.82025)
- <span id="page-24-3"></span>11. Qi, C. Maximum entropy for image segmentation based on an adaptive particle swarm optimization. *Appl. Math. Inf. Sci.* **2014**, *8*, 3129–3135. [\[CrossRef\]](http://doi.org/10.12785/amis/080654)
- <span id="page-24-4"></span>12. Gao, T.; Zheng, L.; Xu, W.; Piao, Y.; Feng, R.; Chen, X.; Zhou, T. An Automatic Exposure Method of Plane Array Remote Sensing Image Based on Two-Dimensional Entropy. *Sensors* **2021**, *21*, 3306. [\[CrossRef\]](http://doi.org/10.3390/s21103306) [\[PubMed\]](http://www.ncbi.nlm.nih.gov/pubmed/34064545)
- <span id="page-24-5"></span>13. Rahman, M.T.; Kehtarnavaz, N.; Razlighi, Q.R. Using image entropy maximum for auto exposure. *J. Electron. Imaging* **2011**, *20*, 13007. [\[CrossRef\]](http://doi.org/10.1117/1.3534855)
- <span id="page-24-6"></span>14. Sun, W.; Chen, H.; Tang, H.; Liu, Y. Unsupervised image change detection means based on 2-D entropy. In Proceedings of the 2nd International Conference on Information Science and Engineering, Hangzhou, China, 4–6 December 2010; pp. 4199–4202.
- <span id="page-24-7"></span>15. Eldosouky, A.M.; Elkhateeb, S.O. Texture analysis of aeromagnetic data for enhancing geologic features using co-occurrence matrices in Elallaqi area, South Eastern Desert of Egypt. *NRIAG J. Astron. Geophys.* **2018**, *7*, 155–161. [\[CrossRef\]](http://doi.org/10.1016/j.nrjag.2017.12.006)
- 16. Dentith, M. Textural Filtering of Aeromagnetic Data. *Explor. Geophys.* **1995**, *26*, 209–214. [\[CrossRef\]](http://doi.org/10.1071/EG995209)
- <span id="page-24-8"></span>17. Aitken, A.R.A.; Dentith, M.C.; Holden, E.-J. Towards understanding the influence of data-richness on interpretational confidence in image interpretation. *ASEG Ext. Abstr.* **2013**, *2013*, 1–4. [\[CrossRef\]](http://doi.org/10.1071/ASEG2013ab133)
- <span id="page-24-9"></span>18. Holden, E.-J.; Wong, J.C.; Kovesi, P.; Wedge, D.; Dentith, M.; Bagas, L. Identifying structural complexity in aeromagnetic data: An image analysis approach to greenfields gold exploration. *Ore Geol. Rev.* **2012**, *46*, 47–59. [\[CrossRef\]](http://doi.org/10.1016/j.oregeorev.2011.11.002)
- 19. Li, B.; Liu, B.; Guo, K.; Li, C.; Wang, B. Application of a Maximum Entropy Model for Mineral Prospectivity Maps. *Minerals* **2019**, *9*, 556. [\[CrossRef\]](http://doi.org/10.3390/min9090556)
- <span id="page-24-10"></span>20. Hassan, H. *Texture Analysis of High Resolution Aeromagnetic Data to Delineate Geological Features in the Horn River Basin, NE British Columbia*; Canadian Society of Exploration Geophysicists: Calgary, AB, Canada, 2012.
- <span id="page-24-11"></span>21. Hobbs, B.; Ord, A. (Eds.) Chapter 7—Introduction. In *Structural Geology: The Mechanics of Deforming Metamorphic Rocks*; Elsevier: Oxford, UK, 2015; pp. 1–21. ISBN 978-0-12-407820-8.
- <span id="page-24-12"></span>22. Azami, H.; da Silva, L.E.V.; Omoto, A.C.M.; Humeau-Heurtier, A. Two-dimensional dispersion entropy: An information-theoretic method for irregularity analysis of images. *Signal Process. Image Commun.* **2019**, *75*, 178–187. [\[CrossRef\]](http://doi.org/10.1016/j.image.2019.04.013)
- <span id="page-24-13"></span>23. Silva, L.E.V.; Filho, A.C.S.S.; Fazan, V.P.S.; Felipe, J.C.; Murta, L.O., Jr. Two-dimensional sample entropy: Assessing image texture through irregularity. *Biomed. Phys. Eng. Express* **2016**, *2*, 45002. [\[CrossRef\]](http://doi.org/10.1088/2057-1976/2/4/045002)
- <span id="page-24-14"></span>24. Ribeiro, H.V.; Zunino, L.; Lenzi, E.K.; Santoro, P.A.; Mendes, R.S. Complexity-Entropy Causality Plane as a Complexity Measure for Two-Dimensional Patterns. *PLoS ONE* **2012**, *7*, e40689. [\[CrossRef\]](http://doi.org/10.1371/journal.pone.0040689)
- <span id="page-24-15"></span>25. Moore, C.; Marchant, T. The approximate entropy concept extended to three dimensions for calibrated, single parameter structural complexity interrogation of volumetric images. *Phys. Med. Biol.* **2017**, *62*, 6092–6107. [\[CrossRef\]](http://doi.org/10.1088/1361-6560/aa75b0) [\[PubMed\]](http://www.ncbi.nlm.nih.gov/pubmed/28557792)
- <span id="page-24-16"></span>26. Haralick, R.M.; Shanmugam, K.; Dinstein, I. Textural Features for Image Classification. *IEEE Trans. Syst. Man. Cybern.* **1973**, *SMC-3*, 610–621. [\[CrossRef\]](http://doi.org/10.1109/TSMC.1973.4309314)
- <span id="page-24-17"></span>27. Velichko, A. Neural network for low-memory IoT devices and MNIST image recognition using kernels based on logistic map. *Electronics* **2020**, *9*, 1432. [\[CrossRef\]](http://doi.org/10.3390/electronics9091432)
- <span id="page-24-18"></span>28. LeCun, Y.; Cortes, C.; Burges, C. MNIST Handwritten Digit Database. Available online: <http://yann.lecun.com/exdb/mnist/> (accessed on 9 November 2018).
- <span id="page-24-19"></span>29. Velichko, A.; Heidari, H. A Method for Estimating the Entropy of Time Series Using Artificial Neural Networks. *Entropy* **2021**, *23*, 1432. [\[CrossRef\]](http://doi.org/10.3390/e23111432) [\[PubMed\]](http://www.ncbi.nlm.nih.gov/pubmed/34828130)
- <span id="page-24-20"></span>30. Heidari, H.; Velichko, A. Novel techniques for improvement the NNetEn entropy calculation for short and noisy time series. *arXiv* **2022**, arXiv:2202.12703.
- <span id="page-24-21"></span>31. Whitaker, A.J.; Bastrakova, I.V. Yilgarn Craton Aeromagnetic Interpretation Map 1:1,500,000 Scale. Available online: [http:](http://pid.geoscience.gov.au/dataset/ga/39935) [//pid.geoscience.gov.au/dataset/ga/39935](http://pid.geoscience.gov.au/dataset/ga/39935) (accessed on 20 February 2022).
- <span id="page-24-22"></span>32. Geological Survey of Western Australia e-News—Department of Mines and Petroleum. Available online: [http://www.dmp.wa.](http://www.dmp.wa.gov.au/gswa_enews/edition_41/index.aspx) [gov.au/gswa\\_enews/edition\\_41/index.aspx](http://www.dmp.wa.gov.au/gswa_enews/edition_41/index.aspx) (accessed on 20 February 2022).
- <span id="page-24-23"></span>33. Pincus, S.M. Approximate entropy as a measure of system complexity. *Proc. Natl. Acad. Sci. USA* **1991**, *88*, 2297–2301. [\[CrossRef\]](http://doi.org/10.1073/pnas.88.6.2297)